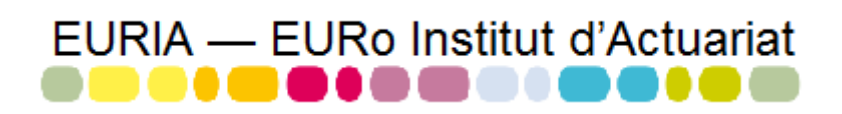

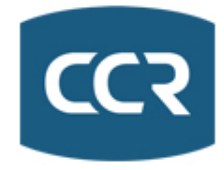

### MASTER 1 Actuariat Rapport du Bureau d'Étude n˚4

Etude des risques liés au terrorisme.

Réalisé par Manon Fievez, Manon Martinez et Lise Schryve.

Étude réalisée d'octobre 2016 à mai 2017 pour la Caisse Centrale de Réassurance.

Sous la direction de :

Antoine QUANTIN (actuaire à la CCR) Anthony Nahelou (actuaire indépendant) Pierre AILLIOT & Franck VERMET (Enseignants)

# **Remerciements**

Nous tenons à adresser nos remerciements aux personnes qui nous ont accompagnées dans la réalisation de ce bureau d'étude.

Dans un premier temps, merci à Antoine Quantin d'avoir soumis ce sujet. Ce fut très enrichissant de travailler sur un sujet d'actualité et qui est une des problématiques actuelles du monde de la réassurance.

Merci également à Anthony Nahelou encadrant de ce bureau d'étude. Il nous a guidées dans notre travail et nous a aidées à trouver des solutions pour avancer.

Nous remercions aussi Franck Vermet, professeur de l'EURIA, pour son aide précieuse sur les séries temporelles. Enfin, merci à Pierre Ailliot, professeur de l'EURIA pour son encadrement lors de ce travail.

# **Table des matières**

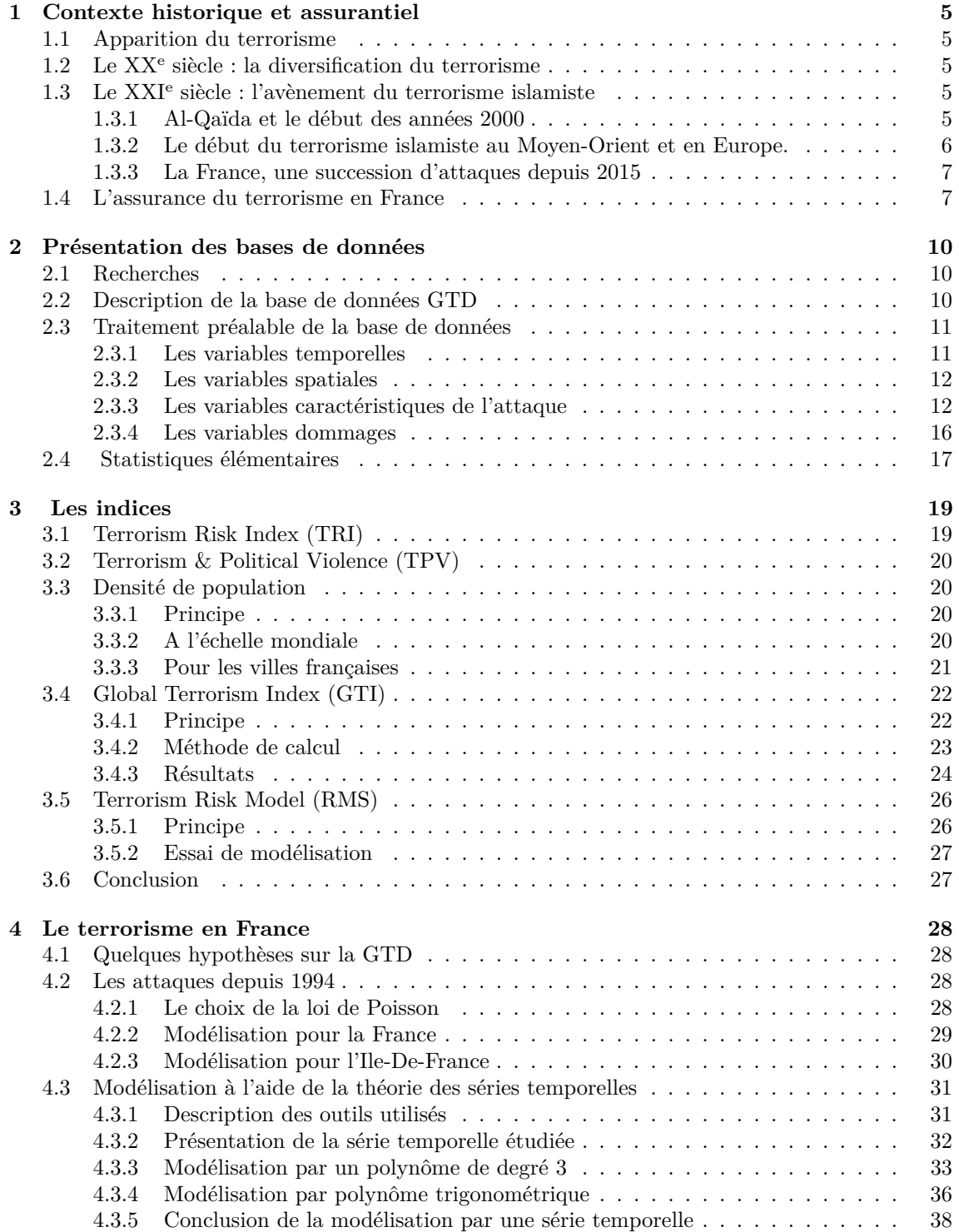

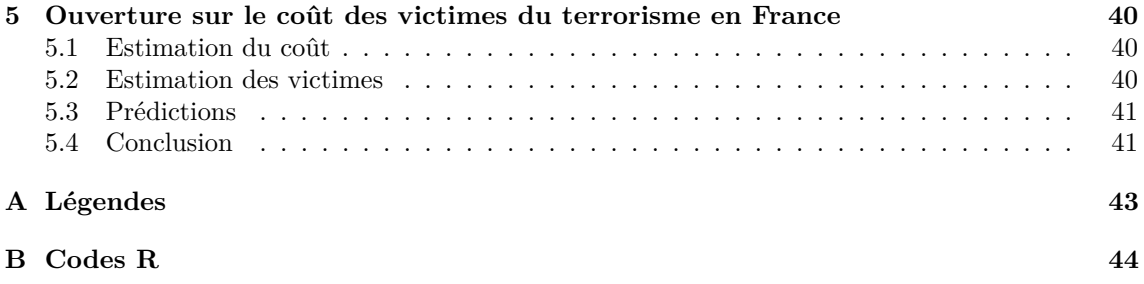

# **Introduction**

Un acte terroriste est un ensemble d'actes de violence (attentats, prises d'otages, etc.) commis par une organisation pour créer un climat d'insécurité pour satisfaire une haine à l'égard d'une communauté, d'un pays, d'un système. Les actes terroristes existent depuis toujours mais ont pris une signification particulière depuis le début du XXI<sup>e</sup> siècle.

Le terrorisme est devenu le premier problème de sécurité, d'Al-Qaïda aux djihadistes de l'Etat islamique, chaque organisation représente un risque pour toutes les populations. Ils sont capables de viser autant des monuments historiques que les lieux emblématiques d'un pays. Leurs principales victimes sont les civils.

Si la menace terroriste constitue l'un des enjeux principaux des Etats à l'heure actuelle, il en est de même pour les compagnies d'assurances et de réassurances qui doivent faire face à un risque qu'elles n'avaient pas l'habitude d'indemniser : le risque terroriste. Il s'agit d'un risque très difficile à appréhender car il n'est pas possible de déterminer les probabilités de survenance des actes terroristes et leur localisation exacte. Mais depuis quelques années, des experts essaient de développer des indices permettant de mieux gérer et quantifier ce risque.

C'est dans ce contexte que nous avons choisi de travailler sur le sujet : étude des risques liés au terrorisme. Ce sujet nous a été proposé par la Caisse Centrale de Réassurance (CCR) et plus précisément par Antoine Quantin. La CCR est une société anonyme détenue par l'Etat. Elle propose des couvertures illimitées pour des branches spécifiques au marché français, notamment les catastrophes naturelles ou le terrorisme.

Notre étude liée au terrorisme se découpe en plusieurs étapes. Nous devons d'abord trouver des bases de données recensant tous les actes terroristes et le maximum d'informations sur chaque acte. Puis, nous devons chercher tous les indices qui permettent de quantifier le risque terroriste et analyser leur mode de calcul.

### <span id="page-5-0"></span>**Chapitre 1**

### **Contexte historique et assurantiel**

#### <span id="page-5-1"></span>**1.1 Apparition du terrorisme**

Les premières traces d'actes terroristes remontent à l'Antiquité avec les zélotes, une secte judaïque qui assassinait les païens ou les juifs modérés au nom de la Bible. On peut aussi citer les premiers attentats sous couvert de l'islam par la secte chiite des Assassins à la fin du XI<sup>e</sup> siècle : elle utilisait la terreur comme arme politique contre les sunnites. Mais, le terme « terrorisme » apparaît pour la première fois en France en 1794. Il désigne alors les assassinats arbitraires commis par l'Etat durant la Terreur (1792-1794) pour lutter contre les contre-révolutionnaires. Il s'agit donc à cette époque d'actes étatiques contre le peuple, et non l'inverse comme on le comprend aujourd'hui. Il faut attendre encore un siècle pour que le terrorisme tel qu'on le connaît aujourd'hui apparaisse. C'est avec les révolutionnaires russes de la fin du XIX<sup>e</sup> siècle et l'assassinat du gouverneur de Saint-Pétersbourg puis l'assassinat du tsar Alexandre II que le terrorisme « moderne » naît : des groupes clandestins qui luttent par la violence et la terreur contre l'Etat.

#### <span id="page-5-2"></span>**1.2 Le XX<sup>e</sup> siècle : la diversification du terrorisme**

Le XX<sup>e</sup> siècle voit se développer différents types de terrorisme :

- Un terrorisme révolutionnaire qui a pour cible l'État par la mobilisation du peuple. On peut citer notamment l'assassinat de François Ferdinand d'Autriche lors de l'attentat de Sarajevo, qui sera le déclencheur de la Première Guerre mondiale.
- Un terrorisme indépendantiste dont l'objectif est la reprise d'un territoire. De nombreux mouvements indépendantistes sont créés durant ce siècle, comme l'IRA (Irish Republican Army, organisation qui s'oppose à l'appartenance de l'Irlande au Royaume-Uni) ou l'ETA (« Pays basque et liberté » en basque, qui prône l'indépendance du Pays basque).
- Un terrorisme religieux qui impose la terreur au nom d'une religion. Dans ce cadre, on retrouve la série d'attentats commis en France par le Groupe Islamique Armé (GIA) en 1995 ou l'attentat au gaz sarin dans le métro de Tokyo la même année par une secte religieuse.

La fin du XX<sup>e</sup> siècle est bien sûr marquée par la création du groupe Al-Qaïda, une organisation religieuse qui utilise le terrorisme pour faire entendre ses revendications salafistes et anti-occidentales. Al-Qaïda est à l'origine de nombreuses attaques, la principale étant les attentats du 11 septembre 2001 aux Etats-Unis.

#### <span id="page-5-3"></span>**1.3 Le XXI<sup>e</sup> siècle : l'avènement du terrorisme islamiste**

#### <span id="page-5-4"></span>**1.3.1 Al-Qaïda et le début des années 2000**

Le début des années 2000 est marqué par la puissance d'Al-Qaida.

Le 11 septembre 2001, quatre avions sont détournés par des membres d'Al-Qaïda : deux d'entre eux entrent en collision avec les tours jumelles du World Trade Center, un le Pentagone et le dernier, qui se dirigeait vers Washington, s'écrase finalement dans un champ en Pennsylvanie après la rébellion des passagers.

Les quatre attaques du 11 septembre 2001 sont un tournant dans la perception du terrorisme par le grand public et les grandes puissances occidentales du fait de leur ampleur et des conséquences qu'elles ont impliquées. En effet, ces attentats sont les plus meurtriers de l'Histoire, avec 2 997 victimes de 93 pays différents, et 6 291 blessés. Le choc est donc planétaire.

De plus, ces évènements ont d'autant plus d'impact que c'est la première fois que les Etats-Unis sont attaqués sur leur propre territoire depuis l'attaque de Pearl Harbor en 1945, ce qui laisse penser qu'aucun pays ne peut être épargné par le terrorisme. Enfin, ces attaques ont eu des répercussions militaires : elles sont à l'origine du début de la guerre contre le terrorisme menée par les Etats-Unis, avec les guerre en Afghanistan (2001) et en Irak (2003).

Al-Qaïda s'attaque à l'Europe avec les attentats de Madrid du 11 mars 2004 où l'organisation fait exploser dix bombes dans trois gares et un train, causant la mort de près de 200 personnes et blessant près de 1900 civils. Puis, c'est Londres qui est touchée par le terrorisme islamique d'Al-Qaïda le 7 juillet 2005 : quatre bombes explosent dans le métro londonien, on compte 56 morts et près de 700 blessés.

La mort de son leader Ben Laden en 2011 marquera la fin de l'avènement d'Al-Qaïda.

#### <span id="page-6-0"></span>**1.3.2 Le début du terrorisme islamiste au Moyen-Orient et en Europe.**

Même si d'autres types de terrorisme sévissent encore dans le monde, le terrorisme islamique est celui qui cause le plus grand nombre de morts ces dernières années, et celui qui reste le plus médiatisé. Il se caractérise par l'utilisation de la violence et de la terreur dans le but d'imposer une vision radicale de l'islam, bien que les actions des terroristes soient condamnées par les autorités religieuses musulmanes.

Aujourd'hui le monde fait face à une nouvelle organisation : l'Etat Islamique (Daesh). Daesh est apparu sur le territoire syrien et irakien à la fin du printemps arabe de 2013 alors que le conflit en Syrie opposant l'armée gouvernementale à l'armée syrienne libre depuis 2011 continue à faire de nombreuses victimes. S'imposant par la force et la terreur, ils prennent petit à petit le contrôle de grandes villes syriennes. Profitant de la guerre civile et des nombreuses ressources pétrolières du pays, Daesh, constitué de plus de 75% d'étrangers, soumet la population syrienne à ses lois et demande aux musulmans du monde entier de prêter allégeance au "califat".

La naissance de Daesh marque également un tournant dans la manière d'agir des groupes terroristes. Le développement des nouvelles technologies et la montée d'internet dans l'ensemble des pays d'occident poussent ces organisations vers de nouvelles façons d'embrigader et de recruter des partisans de plus en plus jeunes. A travers les nombreux réseaux sociaux et des clips de propagande elles cherchent à radicaliser un public fragilisé par les crises financières et économiques en leur promettant une vie meilleure. Grâce à cette nouvelle forme de recrutement, les organisations terroristes disposent d'une nouvelle arme : les civils internationaux qui connaissent très bien leur pays et ont la possibilité d'agir sur place.

Rappelons que les principales victimes du terrorisme islamiste sont les civils des pays musulmans. Ainsi en 2014, les cinq pays les plus touchés sont l'Irak, le Nigeria, l'Afghanistan, le Pakistan et la Syrie. Cette même année, une coalition menée par les Etats-Unis dont fait partie la France intervient sur les territoires irakiens et syriens en bombardant les positions de Daesh. Leur but commun est de venir à bout de Daesh même si tous les pays ne développent pas les mêmes moyens. Certains apportent juste un soutien politique, d'autres une aide humanitaire, envoient des armes ou encore agissent militairement comme la France.

Si l'organisation islamique perd une partie de son territoire cette coalition marque le début des représailles sur les territoires occidentaux et les attentats sur place continuent à faire de nombreuses victimes. En effet, en 2015, les deux-tiers des attaques et du nombre de morts concernent les pays du Moyen-Orient ainsi que ceux d'Afrique du Nord. Ils subissent des attaques presque quotidiennement voire plusieurs fois par jour. Il s'agit généralement d'attaques suicides à la bombe ou d'assauts armés.

Le mode opératoire des attaques en Europe est très différent comme nous l'illustrerons cidessous avec le cas de la France. Les attentats plus récents en Europe comme celui de Zaventem à Bruxelles sont une réponse à la coalition internationale. Ils témoignent également de la volonté de l'EI d'étendre ses actions et son influence en-dehors du "califat" et de revendiquer son but final comme étant de conquérir l'Europe. L'EI compare les actions de la coalition des pays européens à de nouvelles croisades contre les musulmans. De plus la proximité de l'Europe, comparée aux Etats-Unis, en fait une cible plus facile à atteindre.

#### <span id="page-7-0"></span>**1.3.3 La France, une succession d'attaques depuis 2015**

Le 7 janvier 2015 en Ile-de-France deux frères s'infiltrent dans les locaux du journal satirique Charlie Hebdo à Paris tuant 12 personnes à la Kalachnikov et en blessant 11. Ils seront traqués pendant deux jours avant d'être abattus par les membres du GIGN. En parallèle, un des complices des deux frères tue une policière à Montrouge le 8 janvier avant de fuir et de se retrancher le 9 janvier dans une supérette casher porte de Vincennes où il tuera 4 personnes dans une prise d'otage. Le complice sera abattu le même jour lors d'un assaut policier. Les auteurs de ces attentats se revendiquent d'Al-Qaïda et de Daesh.

Ces deux jours de terreur soulèvent non seulement le peuple français qui se sent touché au plus profond de ses valeurs historiques mais également les pays étrangers. De nombreuses manifestations dont une marche républicaine seront organisées partout en France et à l'étranger. En visant la presse, les terroristes se sont attaqués à la liberté d'expression et le slogan "Je suis Charlie" restera longtemps un signe de résistance à ces attaques meurtrières.

Le 13 novembre 2015, les terroristes islamistes frappent de nouveau la France, en s'attaquant cette fois directement aux civils. Dans un premier temps, trois terroristes se font exploser près du stade de France où un match de football se joue. Puis c'est dans les  $10<sup>e</sup>$  et  $11<sup>e</sup>$  arrondissements de Paris que trois autres terroristes armés de fusils d'assauts et d'explosifs mitraillent les terrasses des cafés et restaurants, alors que l'un d'entre eux se fait exploser, les deux autres prennent la fuite. Enfin un autre groupe de trois djihadistes pénètre dans le Bataclan, salle de spectacle où 1500 personnes assistaient à un concert, et ouvrent le feu. Après plus de 2h30 de prise d'otage les hommes du BRI et du RAID abattent les terroristes et libèrent les survivants de cette attaque. Les attentats du 23 novembre feront 130 morts et 413 blessés.

Revendiquées par Daesh, ces attaques visent l'ensemble de la population française et plus particulièrement l'insouciance de la jeunesse sortant dans les cafés et restaurants. Ils cherchent ainsi à créer un climat de peur et d'insécurité chez tous les français pouvant aller jusqu'à des réactions communautaires disproportionnées dans tout le pays. C'est d'ailleurs l'un des objectifs premiers de cette organisation que de diviser les peuples occidentaux afin de les rendre plus vulnérables. Cependant l'impact de ces attentats ne se traduit pas uniquement par des réactions françaises mais par des réactions internationales, l'ensemble du monde dénonce ces attaques. Ce sont désormais tous les pays qui sont appelés à lutter contre l'état islamique.

Après avoir visé la capitale française à plusieurs reprises, c'est la ville de Nice qui est attaquée par les terroristes islamiques le soir du 14 juillet 2016 lors du feu d'artifice de la fête nationale. 30 000 personnes étaient réunies sur la promenade des anglais lorsqu'un poids lourd a franchi le barrage délimitant la zone piétonne. Sur plus de 2km, il n'épargnera personne sur son passage, fonçant à toute vitesse sur la foule. On déplore plus de 89 victimes et 434 blessés.

L'année 2016 s'achèvera tristement à Berlin le 19 décembre où le scénario de Nice semble se répéter au marché de Noël. Un camion fonce délibérément sur la foule faisant 12 victimes et plus de 50 blessés. L'attaque sera également revendiquée par l'état islamique.

#### <span id="page-7-1"></span>**1.4 L'assurance du terrorisme en France**

Le terrorisme est un risque qui a été pris en compte assez récemment par les assureurs en France. Les premiers contrats proposant des garanties "tous dommages résultant d'émeutes, de mouvements populaires, d'actes de terrorisme et de sabotage" voient le jour à partir de 1976. Cependant, l'indemnisation de ces dommages était incertaine puisque les assureurs avaient la possibilité légale de résilier le contrat après sinistres ou de ne pas honorer ce type de garantie. De plus, les primes liées à ces garanties présentaient une majoration de 30 à 60% par rapport à un contrat sans ces garanties.

Les différentes vagues d'attaques terroristes en France poussent le législateur à réglementer davantage l'assurance des risques liés au terrorisme. C'est avec la loi de septembre 1986 que l'assurance du risque terroriste a pris un tournant. Effectivement, la loi rend obligatoire l'inclusion de la garantie des attentats pour l'ensemble des polices assurances dommages en France. Le risque est alors mutualisé. Ainsi l'anti-sélection présente auparavant dans certaines régions disparaît et le prix de la garantie diminue.

Cette loi instaure deux régimes d'indemnisation, selon que les préjudices soient matériels ou corporels. Les préjudices corporels sont indemnisés par le Fonds Terrorisme (qui deviendra par la suite le FGTI : Fonds de Garantie des victimes des actes de Terrorisme et d'autres Infractions). Les dommages matériels sont pris en charge par les contrats d'assurances dès que ces derniers couvrent le risque incendie.

Depuis les événements du 11 septembre 2001 décrits précédemment, de nouvelles questions concernant les grands risques se posent. Avec ces attentats hors normes, les assureurs prennent conscience du coût important du terrorisme et de leur vulnérabilité face à ce risque. De plus, du fait de la loi du 9 septembre 1986, tous les contrats d'assurance dommages français doivent contenir une garantie risque terroriste. Les assureurs français annoncent alors que ces contrats sont trop risqués et pourraient ne pas être reconduits. Cette possibilité impliquerait donc une absence totale de couverture en assurance dommages.

C'est dans ce contexte qu'est mis en place le groupement d'intérêt économique GAREAT (Gestion de l'Assurance et de la Réassurance des risques Attentats Et Actes de Terrorisme). Il est constitué d'assureurs qui ont l'obligation d'adhérer au GAREAT pour les risques supérieurs ou égaux à 20 millions d'euros, que l'on appelle "grands risques". Le GAREAT "grands risques" indemnise les dommages aux biens liés au terrorisme jusqu'à un plafond de 2 480 Milliards d'euros. Au-delà de ce plafond, depuis 2002, la CCR propose une couverture illimitée d'où l'importance de la CCR sur ce marché.

Pour les petits et moyens risques, les assureurs restent libres de céder ou conserver leurs risques, même s'il existe un pôle GAREAT "petits et moyens risques". Depuis 2006, la CCR propose également une couverture illimitée concernant ces risques.

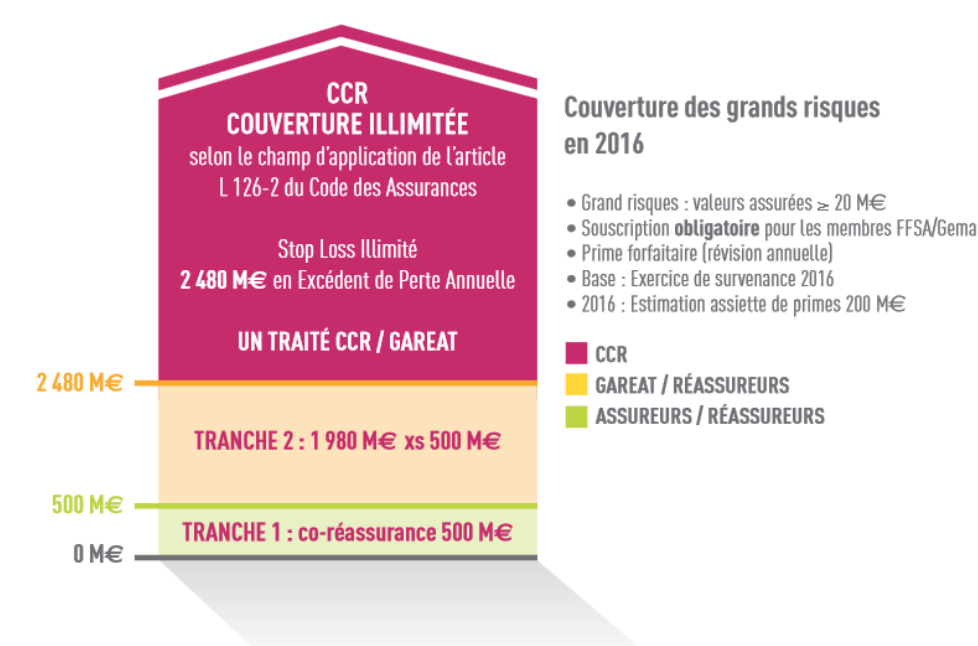

Figure 1.1 – Couverture des grands risques en 2016

Concernant l'indemnisation corporelle des victimes du terrorisme, elle est encore aujourd'hui assurée par le FGTI. Ce fonds garantit le dédommagement des victimes d'attaques terroristes d'une part, et de certaines agressions d'autre part, comme le vol ou l'escroquerie. Le fonds de garantie est financé à 75% par une contribution forfaitaire prélevée sur chaque contrat français d'assurance. Cette contribution a été augmentée en 2017, passant de  $4,30\in$  à 5,90 $\in$  par rapport à 2016.

Grâce à tout cela, la France est l'un des pays où la couverture des risques de terrorisme en assurance dommages est la plus large.

La multiplication d'attaques terroristes meurtrières et l'augmentation du budget de l'Etat français en 2017 consacré à la défense (en hausse de 600 millions d'euros par rapport à 2016) sont des indices qui montrent que la menace terroriste augmente. Malgré ce contexte difficile, la Caisse Centrale de Réassurance n'a jamais eu à rembourser de dommages liés au terrorisme. Effectivement les coûts des derniers attentats commis en France n'ont pas dépassé les plafonds vus auparavant. A ce jour, elle ne possède donc pas d'historique sur lequel s'appuyer pour quantifier ce risque.

Ainsi, l'objectif de notre bureau d'étude est tout d'abord de trouver des moyens de mesurer la menace terroriste à l'échelle internationale afin d'avoir une vision globale du terrorisme. Puis, nous étudierons plus précisément le cas de la France qui intéresse la CCR. Pour cela, il faut en premier lieu trouver des moyens permettant de mesurer la menace terroriste à l'aide d'indices et de bases de données historiques.

### <span id="page-10-0"></span>**Chapitre 2**

## **Présentation des bases de données**

#### <span id="page-10-1"></span>**2.1 Recherches**

Nous avons dans un premier temps recherché des bases de données. L'objectif était de recueillir le maximum d'informations sur les attaques terroristes partout dans le monde. Deux bases de données semblaient exploitables : la Rand database et la Global Terrorism Database (GTD). La Rand database recense 40 000 attaques qui ont eu lieu entre 1968 et 2009. Pour chacune d'entre elles, nous disposons du pays ainsi que de la ville touchée, le groupe terroriste auteur de l'acte, l'arme utilisée, le nombre de blessés, le nombre de morts et une brève description de l'attaque. La Global Terrorism Database recense plus de 150 000 attaques et chacune d'entre elles est détaillée avec plus de 137 variables explicatives. Nous avons donc choisi de faire notre étude à partir de celleci.

#### <span id="page-10-2"></span>**2.2 Description de la base de données GTD**

La Global Terrorism Database est une base de données réalisée par START (National Consortium for Study of Terrorism and Responses to Terrorism) de l'Université du Maryland (USA). Elle comporte 156 772 observations s'étendant de 1970 à 2015, à l'exclusion de l'année 1993. Du fait de l'absence de données pour cette année, notre étude commencera à partir de l'année 1994. Chaque observation représente une attaque terroriste. Les attaques sont recensées au niveau mondial pour 206 pays.

A l'origine, la GTD regroupait 137 variables. Cependant, certaines d'entre elles étant inutiles pour notre étude, nous avons décidé de nous restreindre à 21 variables :

- **iyear** : année de l'attaque.
- **imonth** : mois de l'attaque.
- **iday** : jour de l'attaque.
- **country** : code attribué au pays où a eu lieu l'attaque.
- **region** : code attribué à la région du monde où a eu lieu l'attaque (le monde est divisé en 12 régions).
- **provstate** : région ou province du pays où a eu lieu l'attaque.
- **city** : ville dans laquelle a eu lieu l'attaque.
- **crit1** : 1 si l'attaque vise un but politique, religieux, économique ou social, 0 sinon.
- **success** : 1 si l'attaque a été un succès pour les terroristes, 0 sinon.
- **attacktype1** : type d'attaque (9 classes d'attaque).
- **targtype1** : domaine visé (22 catégories)
- **gname** : nom du groupe terroriste
- **weaptype1** : type d'arme utilisée (13 catégories)
- **weapsubtype1** : sous type d'arme utilisée (27 catégories )
- **nkill** : nombre total de morts dus à l'attaque.
- **nkillter** : nombre de terroristes morts dus à l'attaque.
- **nwound** : nombre total de blessés dus à l'attaque.
- **property** : 1 s'il y a eu des dommages matériels, 0 sinon.
- **propextent** : classe des dommages matériels (3 intervalles).
- **propvalue** : coût des dommages matériels (en dollars).
- **related** : si une autre attaque est liée à celle-ci, contient la référence de cette attaque.

#### <span id="page-11-0"></span>**2.3 Traitement préalable de la base de données**

Dans un premier temps, nous avons mené une étude de la base de données afin de repérer les valeurs aberrantes ou manquantes qui pourraient fausser notre analyse.

#### <span id="page-11-1"></span>**2.3.1 Les variables temporelles**

Nous disposons de trois variables temporelles, l'année, le mois et le jour où l'attaque a eu lieu. L'histogramme montre clairement une augmentation des attaques dans le monde depuis 2005. Le diagramme circulaire de la répartition des attaques en fonction du mois ne montre pas de tendance particulière. Il n'existe pas de saisonnalité dans notre base de données. Il en est de même pour l'histogramme de la répartition des attaques par jour : aucune saisonnalité.

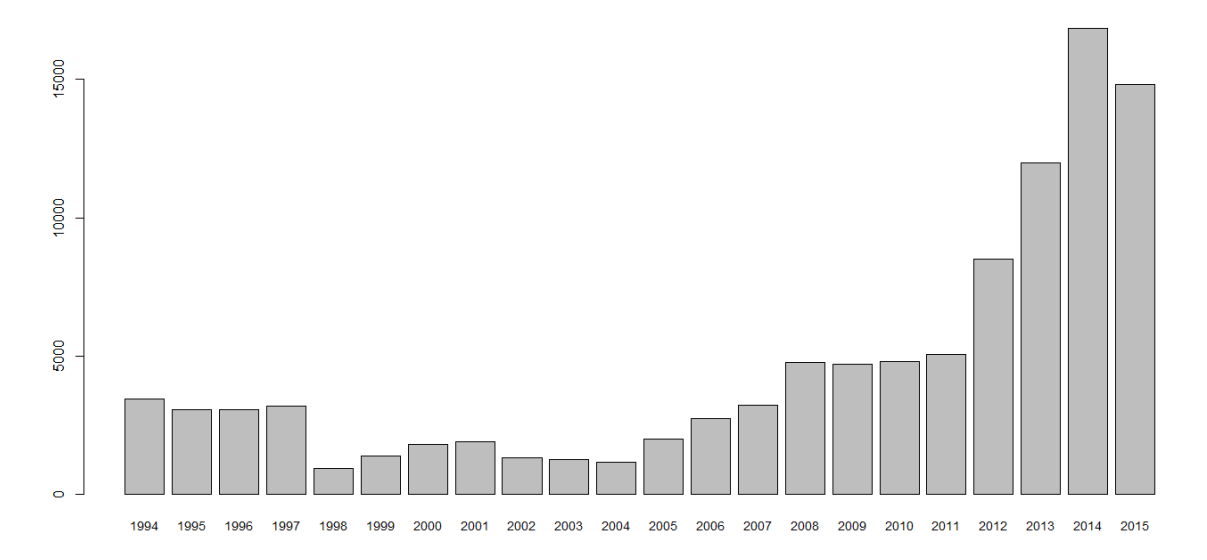

Figure 2.1 – Nombre d'attaques par années de 1994 à 2015

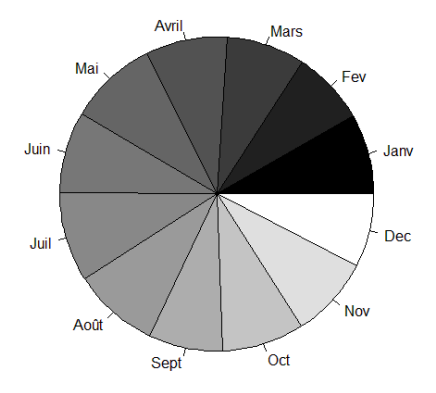

Figure 2.2 – Répartition des attaques par mois

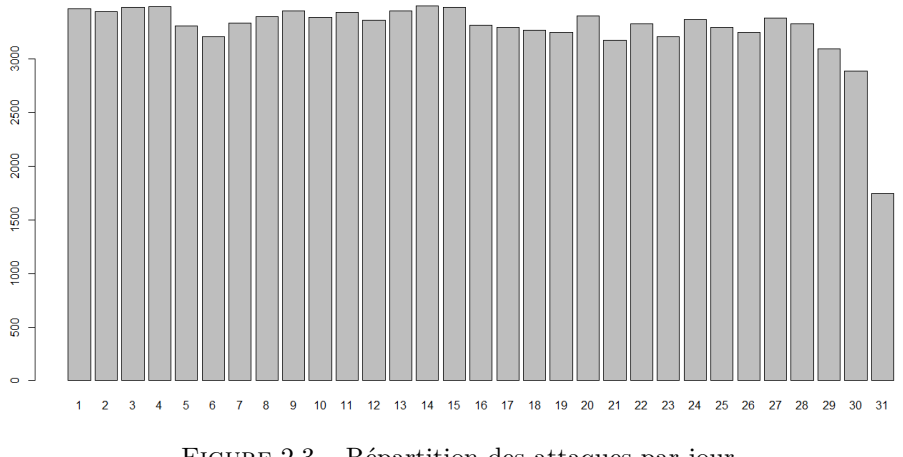

Figure 2.3 – Répartition des attaques par jour

#### <span id="page-12-0"></span>**2.3.2 Les variables spatiales**

Les variables spatiales dont nous disposons nous permettent de regarder les lieux d'attaques à différentes échelles. La variable *region* nous donne une idée de la zone géographique touchée par les attaques, une carte explicative sera détaillée dans la section 4.1, mais un premier histogramme montre que les zones les plus touchées sont l'Asie du Sud ainsi que l'Afrique du Nord et le Moyen-Orient.

Nous disposons également de données plus précises comme le pays, l'Etat ou la province ainsi que la ville où a eu lieu l'attaque. Ces informations nous permettront par la suite d'étudier précisement le cas de la France.

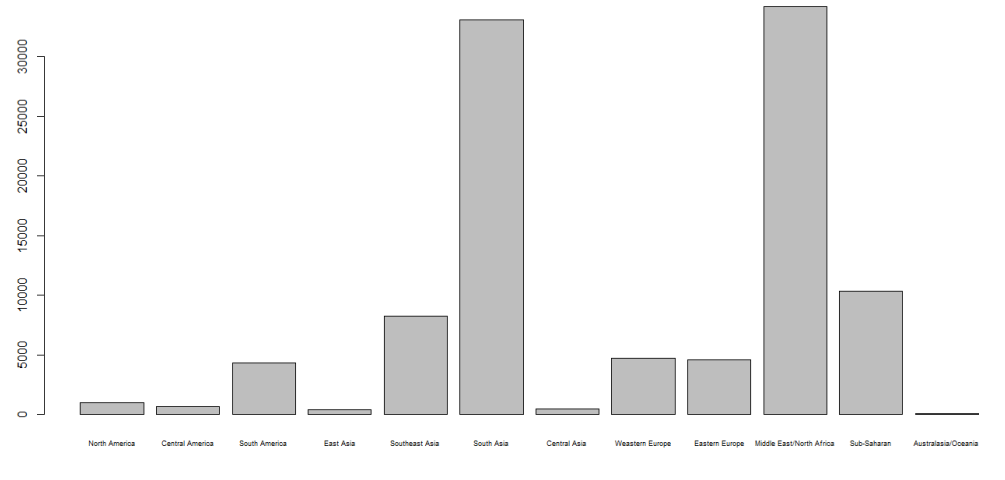

Figure 2.4 – Nombre d'attaques par région entre 1994 et 2015

#### <span id="page-12-1"></span>**2.3.3 Les variables caractéristiques de l'attaque**

Le premier diagramme circulaire ci-dessous montre que 98.72% des attaques recensées ont une portée politique, religieuse, économique ou sociale. Les attaques ne remplissent pas ce critère lorsque les agresseurs ont agi dans un but lucratif ou pour un motif personnel sans rapport avec un changement sociétal plus large.

Le deuxième diagramme circulaire met en évidence un pourcentage de 89.5% d'attaques considérées comme un succès du point de vue des agresseurs. Le succès d'une attaque est défini en fonction des effets tangibles de celle-ci, et non nécessairement en fonction de l'objectif des terroristes. La question essentielle est de savoir si le type d'attaque projetée a effectivement eu lieu. Par exemple, si une bombe explose dans un bâtiment, l'attaque sera considérée comme réussie, même si la bombe n'a pas fait de victime ou n'a pas détruit le bâtiment. La base de données ne recense pas les attaques déjouées.

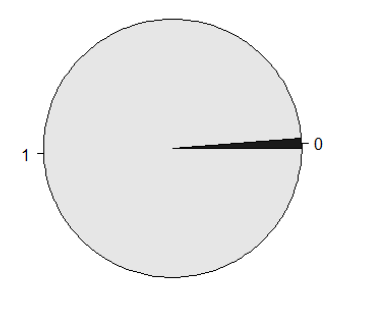

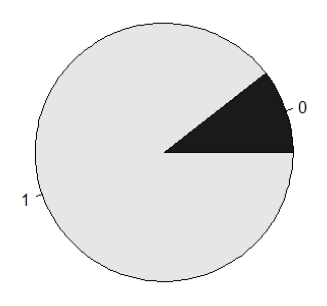

Figure 2.5 – Répartition des attaques à visée politique, religieuse, économique et sociale ou non

FIGURE  $2.6$  – Répartition des attaques selon si elles ont été un succès ou non

Le diagramme en barres ci-dessous nous montre le nombre d'attaques considérées comme un succès pour les terroristes ainsi que celles considérées comme un échec, en fonction des années.

Nous pouvons noter que la proportion d'échecs est assez faible, bien qu'elle augmente ces dernières années, en même temps que le nombre d'attaques.

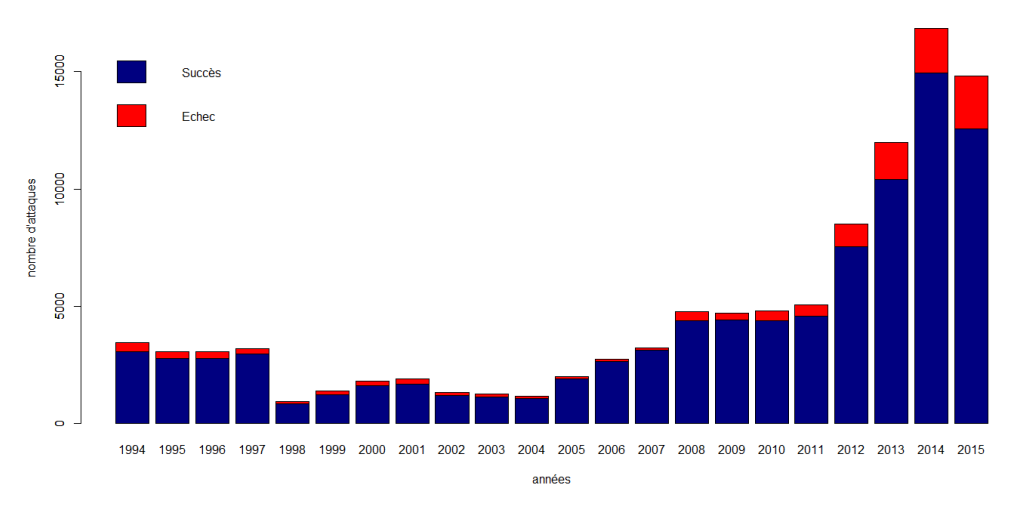

Figure 2.7 – Nombre de succès et d'échecs entre 1994 et 2015

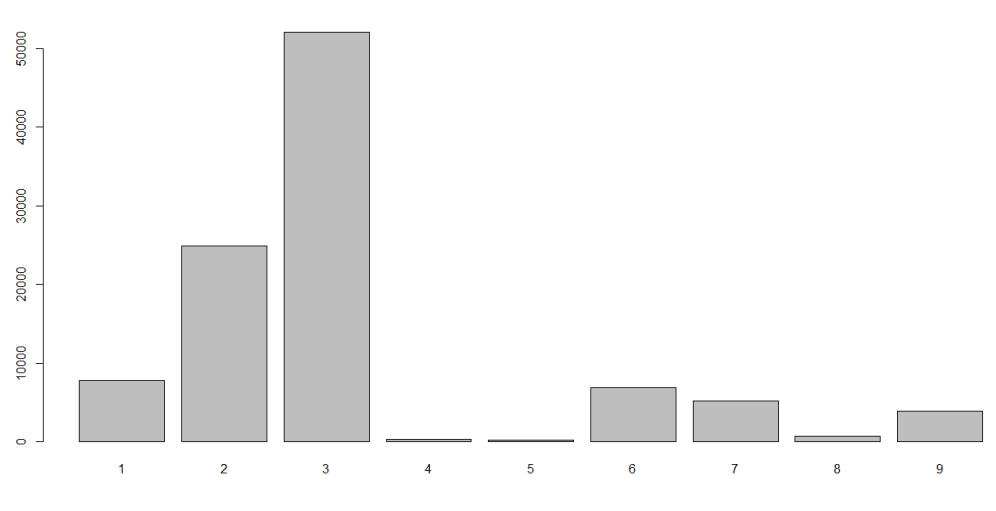

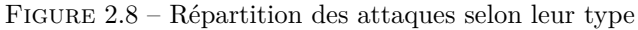

La majorité des attaques sont des attaques à la bombes et à l'explosif (catégorie 3, voir annexe A) suivi par les assauts armés (catégorie 2), sur l'ensemble des attaques depuis 1994.

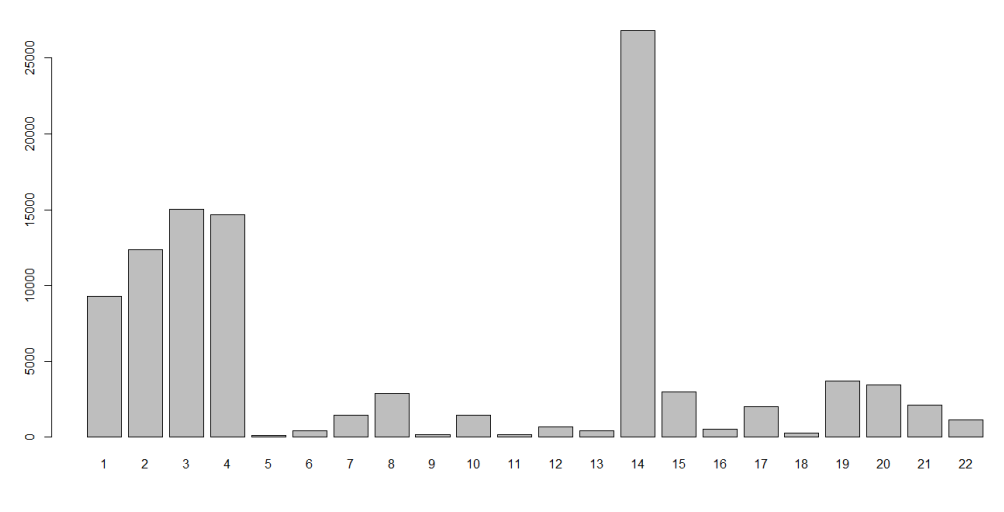

Figure 2.9 – Répartition des attaques selon le domaine visé

Le domaine visé le plus souvent est le 14 (voir annexe A) : citoyens et propriété. Cette catégorie comprend les attaques sur les individus, les lieux publics comme les marchés ou les rues commerçantes. Par contre, les lieux comme les restaurants ou les théâtres sont mis dans la catégorie business. Les autres domaines fortement touchés sont : la police (catégorie 3), les militaires (catégorie 4), les gouvernements (catégorie 2) puis business (catégorie 1).

Le type d'arme le plus fréquemment utilisé est l'explosif (66.69%) ce qui apparaît cohérent avec le fait que le plus grand nombre d'attaques appartient à la catégorie explosion. Ensuite, viennent les armes à feu avec 12.38% ce qui rejoint encore une fois la répartition des attaques selon leur type avec les assauts armés qui arrivaient en deuxième position.

|                 | Type d'arme    | fréquence<br>$\overline{\%})$ | sous type d'arme      | fréquence $(\%)$ |
|-----------------|----------------|-------------------------------|-----------------------|------------------|
| $\mathfrak{D}$  | Chimique       | 0.33                          |                       |                  |
| $\overline{3}$  | Radiactif      | 0.08                          |                       |                  |
|                 |                |                               | armes automatiques    | 33,78            |
|                 |                |                               | pistolets             | 29,73            |
| $\overline{5}$  | Arme à feu     | 12.38                         | fusils                | 7,43             |
|                 |                |                               | inconnue              | 29,05            |
|                 |                |                               | grenade               | 1,004            |
|                 |                |                               | colis piégés          | 1,38             |
|                 |                |                               | projectiles, missiles | 1,50             |
|                 |                |                               | fusils de précision   | 0,13             |
|                 |                |                               | attentat suicide      | 0,75             |
| 6               | Explosif       | 66.69                         | pétard, fusante       | 0,50             |
|                 |                |                               | véhicule              | 3,89             |
|                 |                |                               | inconnue              | 89,84            |
|                 |                |                               | dynamite (TNT)        | 0,88             |
|                 |                |                               | sticky bomb           | 0,12             |
|                 |                |                               | feu                   | 40,91            |
| 8               | Incendie       | 11.04                         | cocktail molotov      | 13,64            |
|                 |                |                               | essence/ Alcool       | 45,45            |
|                 |                |                               | objet contondant      | 28               |
|                 |                |                               | corps                 | 12               |
| 9               | Armes blanches | 2.09                          | couteau               | 44               |
|                 |                |                               | corde                 | 8                |
|                 |                |                               | inconnue              | 81               |
| $\overline{10}$ | Vehicule       | $\overline{0.08}$             |                       | $\overline{a}$   |
| 11              | Sabotage       | 0.16                          |                       |                  |
| $\overline{13}$ | inconnue       | 7.11                          |                       |                  |

TABLE 2.1 – Répartition des attaques selon le type d'armes

#### <span id="page-16-0"></span>**2.3.4 Les variables dommages**

Dans notre base de données nous disposons du nombre de morts et de blessés par attaque. Les actes terroristes depuis 1994 ont fait au total plus de 175 000 morts dans le monde soit plus de 8 000 victimes chaque année. Le nombre total de blessés s'élève lui à plus de 353 000 soit 16 000 chaque année en moyenne. Cependant, on peut noter que plus de 50% des attaques n'ont fait aucune victime. L'évolution du nombre de victimes sera détaillée plus loin. Le diagramme ci-dessous nous montre qu'en majorité les attaques font entre 0 et 10 blessés. Nous avons dû nous limiter à 100 victimes sur ce diagramme pour qu'il soit lisible, mais il y a des attaques qui ont fait plus de 100 blessés.

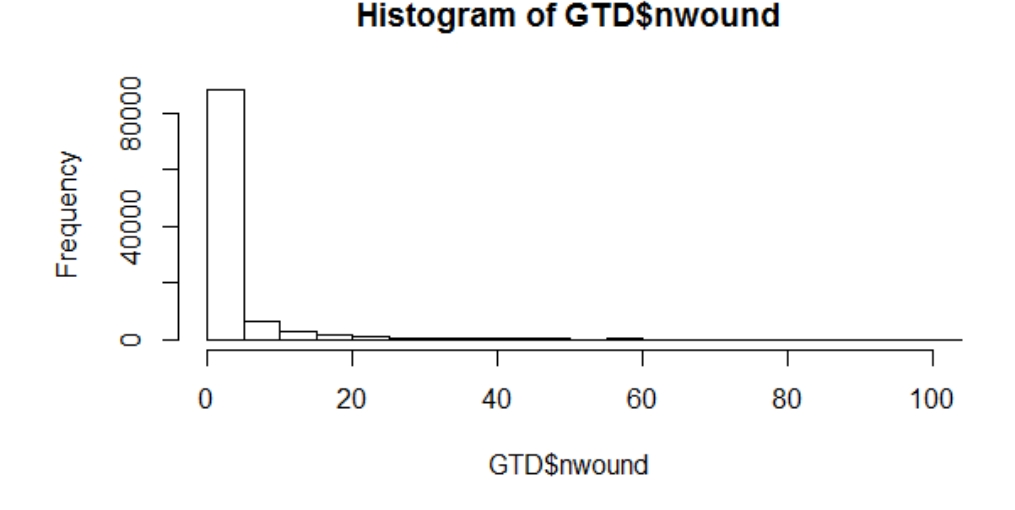

Figure 2.10 – Nombre de blessés par attaque entre 1994 et 2015

Le diagramme de gauche ci-dessous représente la variable *property*. Grâce à celle-ci nous savons que plus d'un tiers des attaques ont provoqué des dégâts matériels (valeur 1). Les attaques ayant la valeur 0 sont l'ensemble des attaques qui n'ont engendré aucun coût et la valeur -9 est donnée lorsque l'information est inconnue.

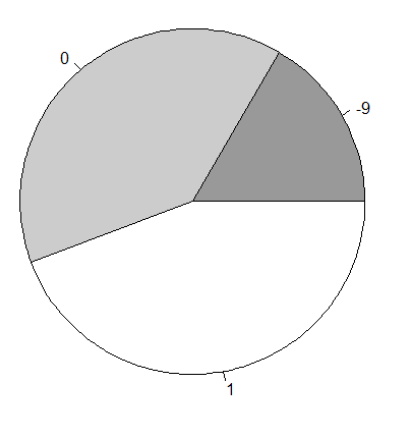

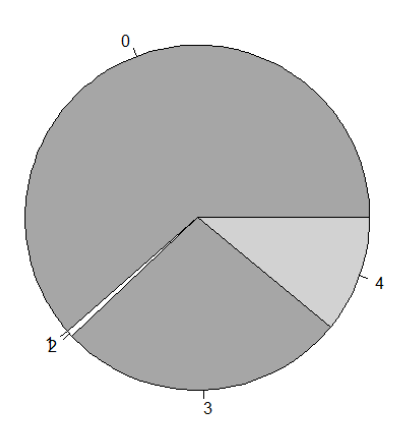

Figure 2.11 – Répartition des attaques selon s'il y a eu des coûts ou non

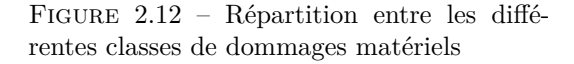

Le diagramme de droite ci-dessus représente la variable *propextent*. Cette variable nous indique que lorsque nous savons qu'il y a eu des dégâts matériels (valeur différente de 0), les trois quarts des attaques se situent dans la catégorie 3 : dommages mineurs ( < 1 million\$ ) et pour plus d'un quart des attaques la catégorie des dommages est inconnue (valeur 4).

En ce qui concerne la variable *propvalue* qui donne le coût des dommages, nous constatons que cette valeur est présente dans moins d'1% des attaques de la GTD. Nous ne pourrons donc pas exploiter le coût des dommages lié au terrorisme.

#### <span id="page-17-0"></span>**2.4 Statistiques élémentaires**

Après ce traitement préalable de la base de données, nous avons décidé de réaliser des statistiques élémentaires sur les données à notre disposition. Le but de ce paragraphe est de s'approprier la GTD et d'avoir un premier aperçu du terrorisme dans le monde. Pour cela, nous nous appuyons sur la représentation graphique de certaines caractéristiques des attaques terroristes.

#### **La localisation des attaques**

Intéressons nous tout d'abord à la localisation des attaques terroristes dans le monde de 1994 à 2015. Pour cela, nous nous sommes dans un premier temps appuyées sur la variable *region*. Cette variable classe le monde en douze zones géographiques différentes :

- L'Amérique du Nord
- L'Amérique Centrale et les Caraïbes
- L'Amérique du Sud
- L'Asie de l'Est
- L'Asie du Sud-Est
- L'Asie du Sud
- L'Asie Centrale
- L'Europe de l'Ouest
- L'Europe de l'Est
- L'Afrique du Nord & le Moyen-Orient
- L'Afrique Sub-Saharienne
- L'Océanie

Sur la carte ci-dessous, nous avons représenté le nombre d'attaques qu'ont subies les différentes régions de 1994 à 2015. Plus la couleur de la région est proche du rouge, plus la zone géographique a été victime du terrorisme. A l'inverse, plus une région a une couleur claire, moins celle-ci a connu d'actes terroristes.

On peut remarquer que l'Océanie et l'Asie de l'Est sont les régions du monde les plus épargnées par le terrorisme. Cela peut s'expliquer par leur situation géographique éloignée des zones concentrant de nombreux groupes terroristes faisant de ces îles une cible plus difficile à atteindre et moins intéressante pour les terroristes. Inversement, les zones les plus touchées sont l'Afrique du Nord & le Moyen-Orient, l'Afrique Sub-Saharienne et l'Asie du Sud. Cela était attendu. En effet, les cinq pays les plus attaqués en 2015 - l'Irak, le Nigeria, l'Afghanistan, le Pakistan et la Syrie - font partie des ces trois régions du monde. De plus, le fait que l'Asie du Sud soit présente parmi les zones les plus attaquées s'explique en grande partie par la présence de l'Inde dans cette région. Effectivement, l'Inde est le pays le plus représenté si l'on regarde les dix pays les plus attaqués par an sur la période s'étendant de 2000 à 2014, avec treize apparitions. Concernant l'Europe de l'Ouest, on constate qu'elle a subi entre 20 000 et 25 000 attaques pendant la période 1994-2015. C'est la région de l'OCDE la plus touchée par le terrorisme.

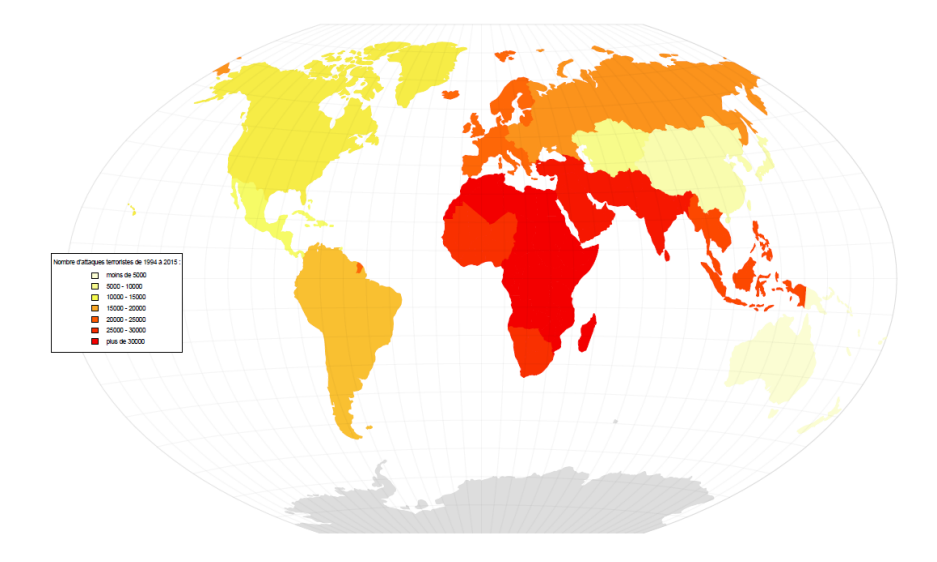

Figure 2.13 – Nombre d'attaques par zone géographique de 1994 à 2015

Nous avons présenté ci-dessous les attaques survenues dans le monde de 1970 à 2015. On remarque qu'au sein des régions, il y a des disparités. Par exemple, en Europe de l'Ouest les pays où on observe le plus d'attaques sont la France et le Royaume-Uni. A l'inverse, les pays scandinaves sont peu attaqués. Si l'on s'intéresse à l'Asie du Sud, les pays qui concentrent la majorité des attaques sont l'Afghanistan, l'Inde et le Pakistan.

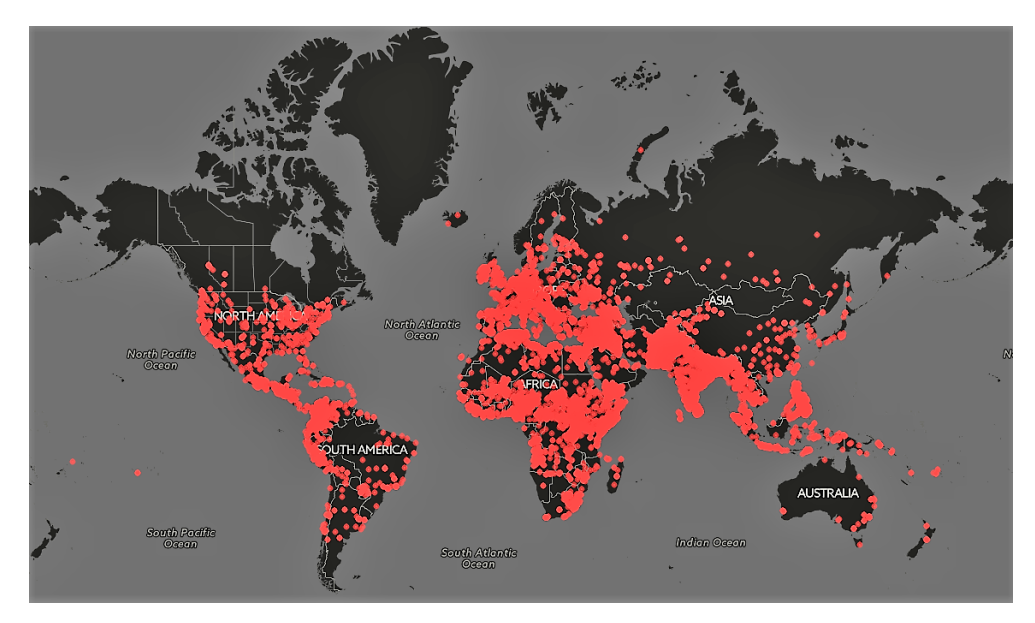

Figure 2.14 – Répartition des attaques de 1994 à 2015

#### **L'évolution des attaques**

Ensuite, nous avons étudié l'évolution du nombre d'attaques, du nombre de morts et du nombre de blessés dus au terrorisme de 1994 à 2015. Ainsi on remarque que les trois courbes ont sensiblement la même évolution : on observe une augmentation presque constante du nombre d'attaques terroristes, et du nombre de morts et de blessés dus à celles-ci. L'augmentation s'accentue fortement ces dernières années.

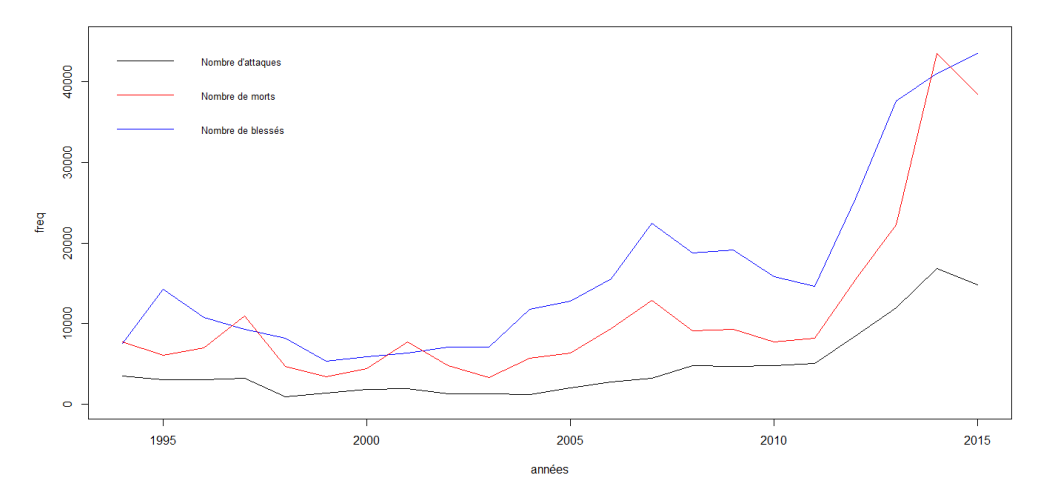

Figure 2.15 – Evolution des attaques terroristes, du nombre de morts et de blessés entre 1994 et 2015

# <span id="page-19-0"></span>**Chapitre 3**

# **Les indices**

Après avoir longuement étudié la GTD, nous sommes rentrées au coeur du sujet de notre bureau d'étude en recherchant différents indices permettant d'évaluer le risque terroriste dans le monde. Cependant, beaucoup d'entreprises internationales ne communiquent pas leurs méthodes de calculs, c'est pourquoi nous n'avons pu réellement exploiter que deux indices sur les cinq initialement trouvés.

#### <span id="page-19-1"></span>**3.1 Terrorism Risk Index (TRI)**

Maplecroft est une entreprise britannique de consultants en risques et stratégies d'entreprise. Maplecroft a développé en 2011 le Terrorism Risk Index (TRI) dans le but de permettre aux entreprises d'identifier et de surveiller le risque terroriste. Leur modèle prend en compte :

- la fréquence et la mortalité des incidents terroristes sur une période de 12 mois
- une composante historique évaluant le nombre d'attaques sur 5 ans
- une composante évaluant les risques liés à la proximité géographique des pays par rapport aux groupes terroristes implantés

A partir de son indice, Maplecroft a réalisé cette carte concernant le risque terroriste dans le monde.

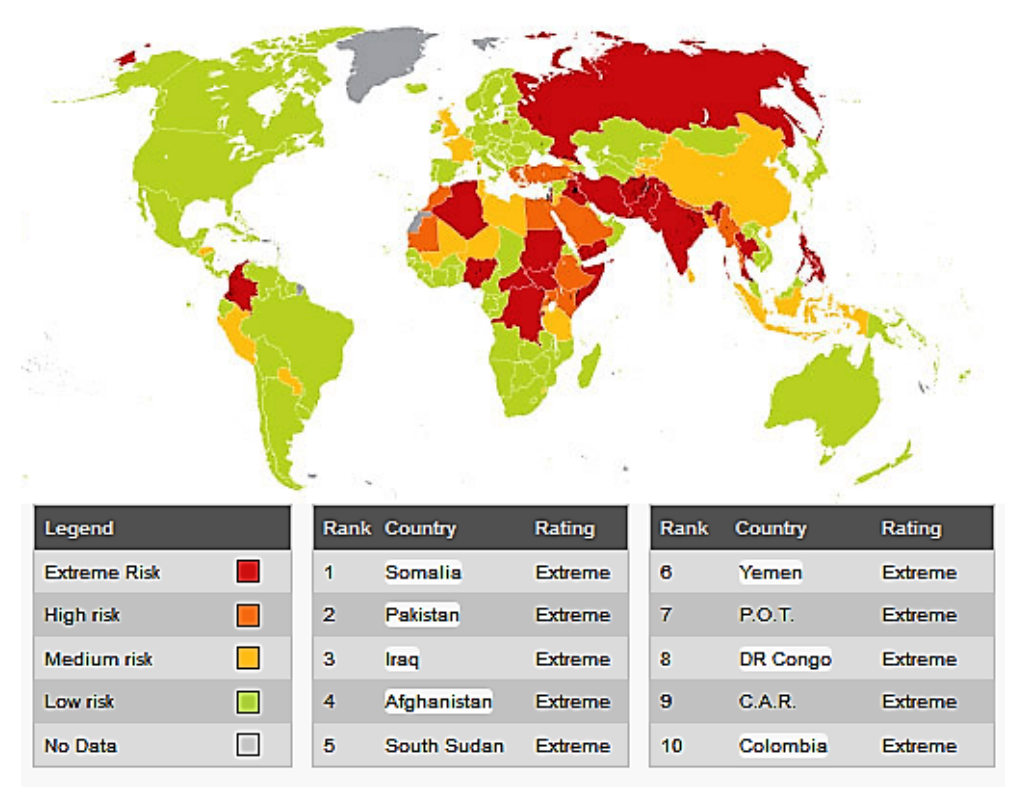

Figure 3.1 – Carte réalisée par Maplecroft représentant la menace terroriste en 2011

Nous n'avons pas trouvé d'informations supplémentaires et plus précises concernant la méthode de calcul appliquée, et n'ayant pas de réponses de Maplecroft nous n'avons pas pu aller plus loin avec

cet indice. Néanmoins, nous allons pouvoir grâce à la carte le comparer avec nos résultats obtenus par la suite.

#### <span id="page-20-0"></span>**3.2 Terrorism & Political Violence (TPV)**

La multinationale britannique Aon est l'un des acteurs majeurs de la gestion du risque, du courtage d'assurance et de réassurance. Aon a développé la carte TPV (Terrorism and Political Violence) pour pouvoir aider ses clients à appréhender le risque terroriste. Effectivement, ces dernières années ont montré la rapide évolution du terrorisme ainsi que les conséquences qui pourraient affecter les clients d'Aon, leurs salariés et les opérations réalisées par les entreprises. L'indice permet aux clients de savoir où le risque est présent et quelle stratégie adopter face à celui-ci. La note donnée à chaque pays pour estimer son risque est évaluée grâce aux données venant de la base de données Terrorism Tracker sur les 12 mois précédents cette étude. Elle prend également en compte les données et les analyses d'experts sur les risques politiques et géopolitiques ainsi qu'une consultation entre les experts d'Aon et du Risk Advisory. Cet indice permet de refléter les tendances de risques en 2015, il n'est pas destiné à être prédictif pour les menaces futures. Il note chaque pays de 0 (absence de risque) à 5 (sévérité du risque la plus grande). Les notes sont pondérées selon plusieurs variables dont le terrorisme et le sabotage, les grèves et les manifestations, les coups d'Etat et les rébellions. Ainsi grâce à cette notation, Aon a réalisé la carte ci-dessous ce qui permet à ses clients d'être au courant des différents risques présents à travers le monde.

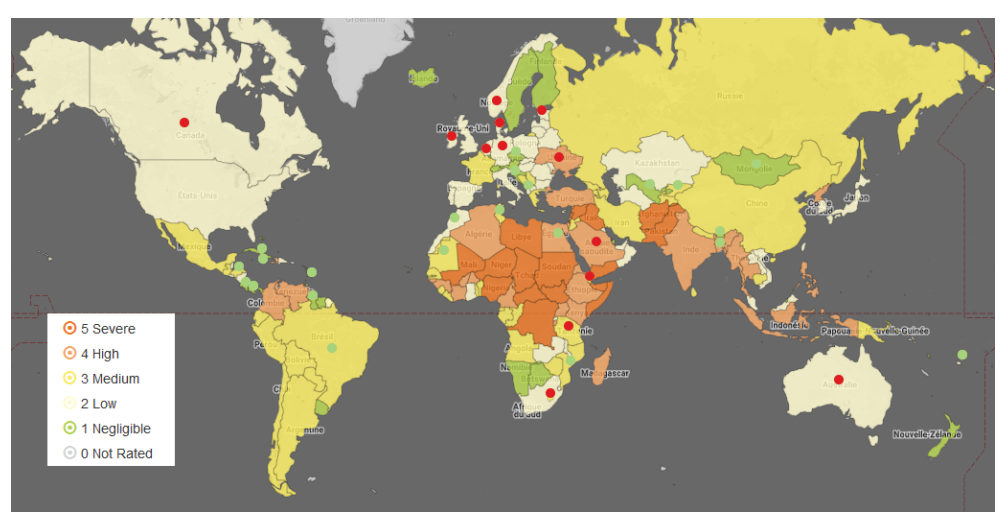

Figure 3.2 – Carte TPV réalisée par Aon en 2015

Là encore le manque d'informations explicites sur les méthodes de calcul ne nous a pas permis d'exploiter plus en profondeur cet indice. Nous allons cependant le comparer par la suite avec nos résultats.

#### <span id="page-20-1"></span>**3.3 Densité de population**

#### <span id="page-20-2"></span>**3.3.1 Principe**

Le troisième indice que nous avons trouvé basé sur la densité de population a été établi par la RAND Corporation. La RAND Corporation a étudié le risque terroriste afin de pouvoir aider le Department of Homeland Security (DHS) aux Etats-Unis. Effectivement, le DHS est responsable de la protection du pays contre le terrorisme. Ils sont en charge de la prévention et de la préparation de l'État à faire face à de telles attaques. Pour cela, ils ont mis en place un programme qui consiste à aider financièrement les différentes villes et zones rurales du pays. Leur première approche pour savoir comment répartir les fonds était de regarder la densité de population. En effet, la densité de population est corrélée avec la menace terroriste. Une attaque terroriste va avoir plus de conséquences si elle a lieu dans un endroit où la population est regroupée.

#### <span id="page-20-3"></span>**3.3.2 A l'échelle mondiale**

Nous avons adapté cet indice aux différents pays. Nous avons d'abord trouver une base de données donnant la densité pour chaque pays. Ensuite, grâce à une échelle logarithmique nous avons

attribué une note sur dix à tous les pays (dix étant la menace maximale). Les notes sont représentées sur la carte ci-dessous. On peut vite se rendre compte que cet indice n'est pas représentatif du risque terroriste. Par exemple le Japon ou la Chine, ne sont pas inquiétés par le terrorisme alors qu'avec cet indice ils ont une note élevée du fait de leur densité de population très élevée. Cependant, l'indice reste réaliste pour des pays comme l'Irak, le Pakistan ou la Syrie représentés en rouge et réellement exposés au risque terroriste.

Initialement, cet indice était utilisé pour les villes des Etats-Unis et non pour un pays entier. L'adaptation sur plusieurs pays est peut-être une raison du manque de cohérence entre l'indice et la réalité.

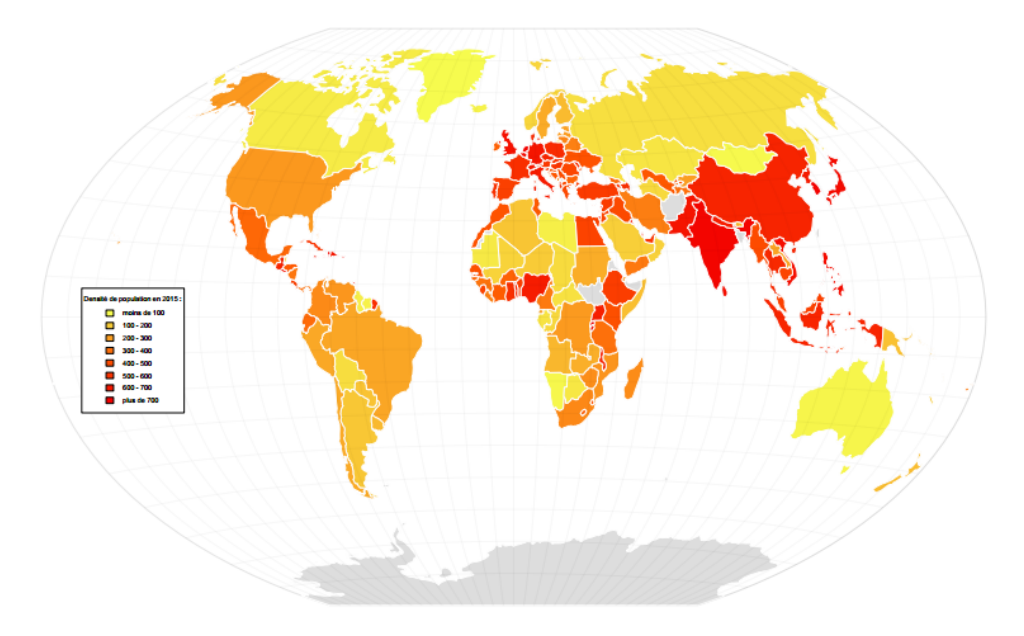

Figure 3.3 – Carte représentant le risque terroriste pour l'indice densité de population en 2015

#### <span id="page-21-0"></span>**3.3.3 Pour les villes françaises**

Nous avons également appliqué cet indice sur les 36 villes françaises les plus peuplées. Une note sur 10 est attribuée en fonction de la densité de la population. Celle-ci est censée représenter la menace terroriste. Nous obtenons les résultats suivants :

| Classement     | <b>Ville</b>         | Note  |
|----------------|----------------------|-------|
| 1              | Paris                | 10.00 |
| $\overline{2}$ | Boulogne Billancourt | 9.89  |
| 3              | Nanterre             | 9.49  |
| $\overline{4}$ | Montreuil            | 9.43  |
| $\overline{5}$ | Lyon                 | 9.30  |
| 6              | Villeurbanne         | 9.23  |
| $\overline{7}$ | Grenoble             | 9.15  |
| 8              | Nancy                | 8.95  |
| 9              | Lille                | 8.87  |
| 10             | Rouen                | 8.63  |
| 11             | Nice                 | 8.56  |
| 12             | Bordeaux             | 8.54  |
| 13             | Caen                 | 8.49  |
| 14             | <b>Nantes</b>        | 8.46  |
| 15             | Orléans              | 8.41  |
| 16             | Rennes               | 8.41  |
| 17             | Reims                | 8.38  |
| 18             | Tours                | 8.38  |
| 19             | Montpellier          | 8.37  |
| 20             | Le Havre             | 8.36  |
| 21             | Toulon               | 8.36  |
| 22             | Dijon                | 8.31  |
| 23             | Angers               | 8.27  |
| 24             | Marseille            | 8.23  |
| 25             | Strasbourg           | 8.21  |
| 26             | Toulouse             | 8.19  |
| 27             | Clermont Ferrand     | 8.16  |
| 28             | <b>Brest</b>         | 8.10  |
| 29             | Metz                 | 8.08  |
| 30             | Le Mans              | 8.01  |
| 31             | Amiens               | 8.00  |
| 32             | Saint Étienne        | 7.78  |
| 33             | Besançon             | 7.58  |
| 34             | Limoges              | 7.54  |
| 35             | Nîmes                | 6.86  |
| 36             | Aix en Provence      | 6.69  |

Table 3.1 – Classement des villes françaises

Nous voyons ici que les résultats sont plus significatifs lorsqu'on applique l'indice à l'intérieur d'un pays. Paris se place en tête du classement, ce qui a été vérifié cette année. Cependant cet indice reste basique et ne semble pas très fiable au vu des autres résultats du tableau.

#### <span id="page-22-0"></span>**3.4 Global Terrorism Index (GTI)**

#### <span id="page-22-1"></span>**3.4.1 Principe**

Le Global Terrorism Index (GTI) est établi par L'Institute for Economics and Peace (IEP). L'Institute for Economics and Peace est un grand groupe international qui développe des indices afin d'évaluer et de mesurer la paix et la violence dans le monde. Dans cet objectif, depuis trois ans, il se concentre sur l'impact du terrorisme et a développé le GTI qui permet de quantifier le risque terroriste. Il s'agit d'un indice annuel pour chaque pays se présentant sous la forme d'une note allant de 0 pour les pays les moins affectés par le terrorisme, à 10 pour les pays les plus touchés.

En 2015, le GTI a été évalué dans 162 pays à partir de la plus grande base de données recensant les actes terroristes : la GTD (présentée dans le chapitre 2). Les variables utilisées pour le calcul sont les suivantes :

- Nombre total d'attaques sur l'année
- Nombre de morts (*nkill*)

– Nombre de blessés (*nwound*)

– Estimation des dommages (*propvalue*)

#### <span id="page-23-0"></span>**3.4.2 Méthode de calcul**

Le calcul du GTI se base en partie sur des sommes pondérées.

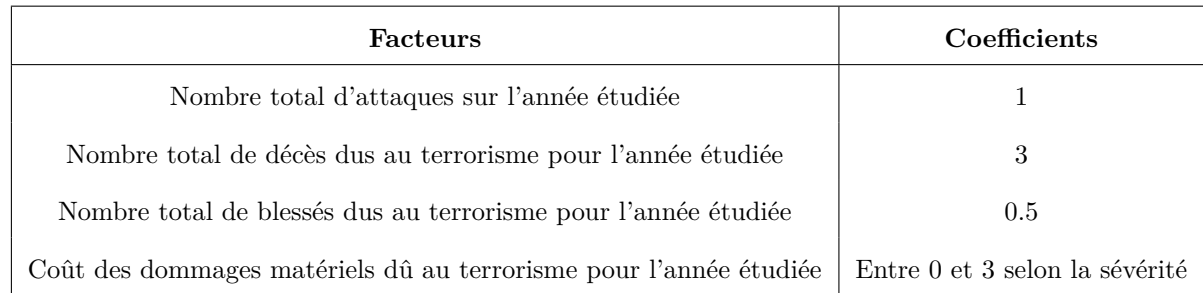

#### TABLE  $3.2$  – Pondérations

Les dommages sont pondérés plus précisément de la manière suivante :

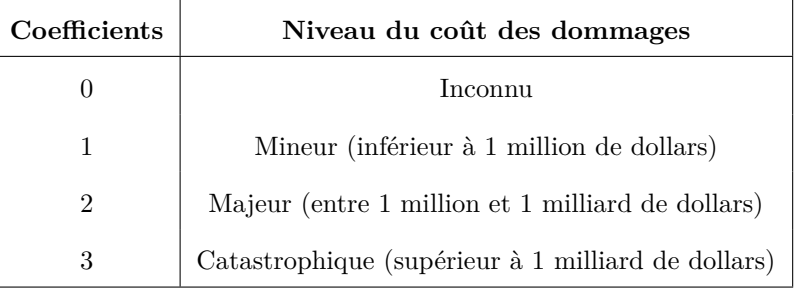

Table 3.3 – Pondérations des dommages

A la fin de cette étape, chaque pays obtient donc un premier score.

La deuxième étape du calcul consiste à prendre en compte le GTI des cinq dernières années. En effet, les actes terroristes des années précédentes ont un impact non négligeable sur la menace de l'année en cours. L'IEP a donc décidé d'attribuer un poids plus important à l'année en cours mais ne néglige pas les quatre années précédentes qui ont une importance dégressive.

| Année                    | Coefficients | Pourcentage |
|--------------------------|--------------|-------------|
| Année en cours           | 16           | $52\%$      |
| Année précédente         |              | 26%         |
| Deux années auparavant   |              | 13\%        |
| Trois années auparavant  | 2            | $6\%$       |
| Quatre années auparavant |              | 3%          |

Table 3.4 – Pondération selon l'année

A la fin de cette étape, nous obtenons un nouveau score pour chaque pays. Cependant, un tel résultat ne permet pas d'évaluer et de comparer l'impact du terrorisme sur les différents pays qui peuvent avoir des scores très éloignés. Par exemple nous obtenons une note de 0 pour Zaïre ou encore Sainte-Lucie et une note maximale de 37 069 pour l'Irak.

Ainsi pour rendre les scores plus lisibles, la dernière étape du calcul consiste à réaliser une échelle logarithmique. Celle-ci permettra d'attribuer à partir du score de chaque pays, une note de 0 à 10. Cette méthode est souvent utilisée pour rendre plus lisible des résultats très étendus.

#### <span id="page-24-0"></span>**3.4.3 Résultats**

Chaque pays, de part la méthode expliquée précédemment est doté d'une note sur 10. Nous avons décidé de calculer le GTI de 2000 à 2015 afin de regarder l'évolution de la menace terroriste. Les cinq pays qui arrivent en tête du classement en 2015 avec la menace terroriste la plus forte sont : l'Irak, l'Afghanistan, le Nigéria, le Pakistan et la Syrie. La Table 3.5 montre l'évolution des notes pour ces pays depuis 2000. Si les quatre premiers font partie des pays où la menace terroriste est la plus forte depuis 15 ans, la situation de la Syrie est clairement différente. Ce n'est que depuis 2011 que le risque terroriste y est important, soit depuis le début de la guerre civile.

| Pays | Iraq  | Afghanistan | Nigeria | Pakistan | Syrie |
|------|-------|-------------|---------|----------|-------|
| 2000 | 7,19  | 7,20        | 7,32    | 9,01     | 3,39  |
| 2001 | 6,58  | 7,17        | 6,73    | 8,67     | 2,45  |
| 2002 | 6,41  | 8,03        | 6,70    | 8,73     | 1,57  |
| 2003 | 8,64  | 8,93        | 6,78    | 8,39     | 0,00  |
| 2004 | 10,00 | 9.10        | 6,66    | 8,71     | 4,01  |
| 2005 | 10,00 | 8,87        | 6,36    | 8,39     | 3,21  |
| 2006 | 10,00 | 8,94        | 6,89    | 8,46     | 3,43  |
| 2007 | 10,00 | 8,95        | 7,12    | 8,57     | 2,76  |
| 2008 | 10,00 | 8,98        | 7,48    | 9,00     | 3,14  |
| 2009 | 10,00 | 9,14        | 7,21    | 9,28     | 2,37  |
| 2010 | 10,00 | 9,27        | 7,28    | 9.46     | 1,73  |
| 2011 | 10,00 | 9,08        | 7,76    | 9,65     | 6,11  |
| 2012 | 10,00 | 9,58        | 8,56    | 9,86     | 7,38  |
| 2013 | 10,00 | 9,50        | 8,31    | 9,85     | 7,62  |
| 2014 | 10,00 | 9,40        | 8,36    | 9,62     | 7,62  |
| 2015 | 10,00 | 9.49        | 8,45    | 9.43     | 7,98  |

Table 3.5 – Evolution du GTI pour cinq pays d'Afrique

Pour l'année 2015, nous constatons que nos résultats sont légèrement différents de ceux obtenus par l'IEP. En effet, le rapport de l'IEP a été publié en novembre 2015, leurs scores ne prennent donc pas en compte les attaques survenues entre novembre et décembre 2015. Le GTI que nous avons calculé est plus proche du GTI 2016 de l'IEP.

On peut donc penser qu'il existe un décalage d'un an dans nos calculs. Soit n l'année de calcul,

$$
GTI(n)_{th\acute{e}origue} = GTI(n-1)_{empirique}
$$

Ce décalage ne change en rien les comparaisons faites entre les différents pays.

Par exemple pour la France, le GTI 2015 de l'IEP est de 4.55 et celui de 2016 est 5.60. Nous remarquons que la valeur que nous avons calculé (5.52) est plus proche du GTI 2016 de l'IEP.

|                           | Iraq   Afghanistan   Nigeria   Pakistan   Syrie |      |      |
|---------------------------|-------------------------------------------------|------|------|
| $2015 \;   \; 10,00 \;  $ | 9,23                                            | 9.06 | 8.11 |

Table 3.6 – Note théorique attribuée par l'IEP

| Pays | France | Allemagne | <b>Belgique</b> | <b>Grande Bretagne</b> |
|------|--------|-----------|-----------------|------------------------|
| 2000 | 8,57   | 7,29      | 4,93            | 9.19                   |
| 2001 | 8,09   | 7,02      | 4,14            | 9,09                   |
| 2002 | 8,09   | 6,55      | 5,20            | 8,53                   |
| 2003 | 8,13   | 6,06      | 6,16            | 8,19                   |
| 2004 | 7,76   | 5,90      | 5,38            | 7,48                   |
| 2005 | 7,49   | 5,55      | 4,53            | 7,13                   |
| 2006 | 7,35   | 5,24      | 3,82            | 6,40                   |
| 2007 | 6,83   | 4,78      | 3,64            | 6,40                   |
| 2008 | 6,55   | 4,69      | 2,41            | 6,46                   |
| 2009 | 6,14   | 4,53      | 2,85            | 6,38                   |
| 2010 | 5,62   | 3,99      | 2,21            | 6,86                   |
| 2011 | 5,28   | 4,67      | 1,55            | 6,91                   |
| 2012 | 6,42   | 4,61      | 1,98            | 6,79                   |
| 2013 | 5,94   | 3,90      | 1,31            | 6,92                   |
| 2014 | 5,45   | 4,16      | 2,03            | 6,71                   |
| 2015 | 5,52   | 5,58      | 1,39            | 6,74                   |

Table 3.7 – Evolution du GTI en Europe

De manière générale, on constate une baisse de l'indice dans ces cinq pays d'Europe, ce qui peut paraître contraire à nos attentes. En effet en 2000, la France et la Grande Bretagne sont plus exposées au risque terroriste que l'Irak. De plus, on remarque que la Belgique est un pays considéré comme peu risqué par le GTI. Ceci peut sembler contradictoire avec les événements des deux dernières années. On peut donc s'attendre à voir une forte évolution du GTI dans les années à venir pour la Belgique.

Ces résultats sont cependant à nuancer. D'une part la menace terroriste a nettement évolué depuis le début du XXIème siècle. Les menaces auxquelles étaient exposées les pays d'Europe, les moyens d'actions des groupes terroristes et surtout la sécurité des pays ne sont plus les mêmes aujourd'hui qu'en 2000, comme nous l'avons expliqué dans le chapitre 1. D'autre part, la note calculée à travers l'échelle logarithmique implique une certaine dépendance de la note d'un pays avec celles des autres pays. Il est donc compliqué de comparer l'évolution du GTI au cours des quinze dernières années d'un seul pays. Pour cela il faudrait utiliser le vrai score.

En soit, cet indice nous permet de comparer principalement les pays entre eux au cours d'une même année. Il est également intéressant de pouvoir réellement quantifier le risque, outre le classement établi, le score établi permet d'avoir une idée globale de la menace puisqu'il regroupe le nombre d'attaques, le nombres de morts et de blessés ainsi que les dommages matériels.

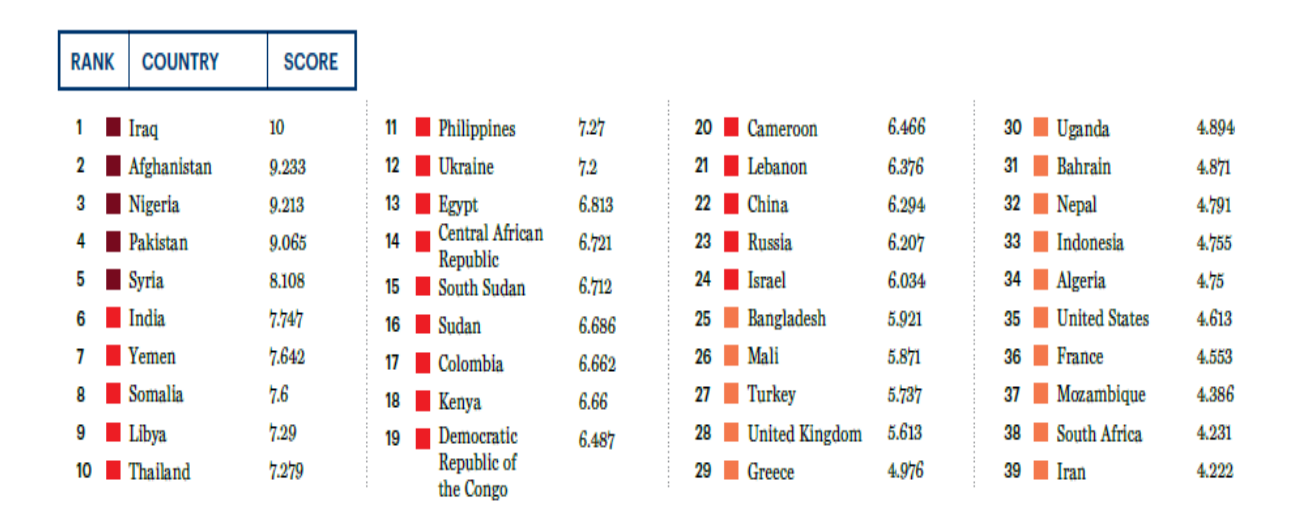

Figure 3.4 – Classement obtenu par l'IEP pour l'année 2015

#### <span id="page-26-0"></span>**3.5 Terrorism Risk Model (RMS)**

#### <span id="page-26-1"></span>**3.5.1 Principe**

Le dernier indice a été développé par la même organisation que celle qui a développé l'indice densité de population, la RAND Corporation. L'objectif de cet indice est exactement le même que celui basé sur la densité de population : répartir des fonds équitablement entre les différentes villes des Etats-Unis en fonction du risque terroriste.

L'idée est de développer un modèle reposant sur une analyse précise de différents scénarios, soit différents types d'attaques ou cibles. Pour cela, le risque terroriste est modélisé comme une fonction de la menace, de la vulnérabilité et des conséquences.

**La menace** d'une cible X se définit comme la probabilité que X soit attaquée par un certain type d'attaque pendant une période donnée.

#### *T hreat* = *P*(*Attack occurs*)

La vulnérabilité est la probabilité que des dommages surviennent connaissant la menace.

#### $V$ *ulnerability* =  $P$ (*attack results in damage* |*attack occurs*)

**Les conséquences** représentent l'ampleur et le type de dégâts résultant d'une attaque terroriste. Elles peuvent par exemple être représentées par les pertes humaines, financières ou des dégâts matériels liés aux infrastructures.

#### $Consequence = E(damage|attack occurs and results in damage)$

Dans un premier temps, le modèle RMS évalue la menace à partir de différents scénarios. Par exemple, il peut évaluer le risque qu'un stade de football dans une ville X soit attaqué par des individus armés ou par une bombe radioactive. La probabilité de survenance n'est pas la même, il est donc important d'effectuer plusieurs scénarios sur différentes zones de menaces. Ensuite, il va évaluer la vulnérabilité ou l'exposition au risque de la cible du scénario en fonction du type d'attaque. Il prend également en compte les mesures de sécurité qui pourraient déjouer l'attaque et donc rendre la cible moins vulnérable.

Les différents scénarios étudiés ont amené les chercheurs à poser 3 types de menaces : standard, sous estimée et une menace sur estimée.

Voici un exemple de calcul des probabilités de survenance en 2004 quand Al-Qaïda était l'un des groupes terroristes les plus présent.

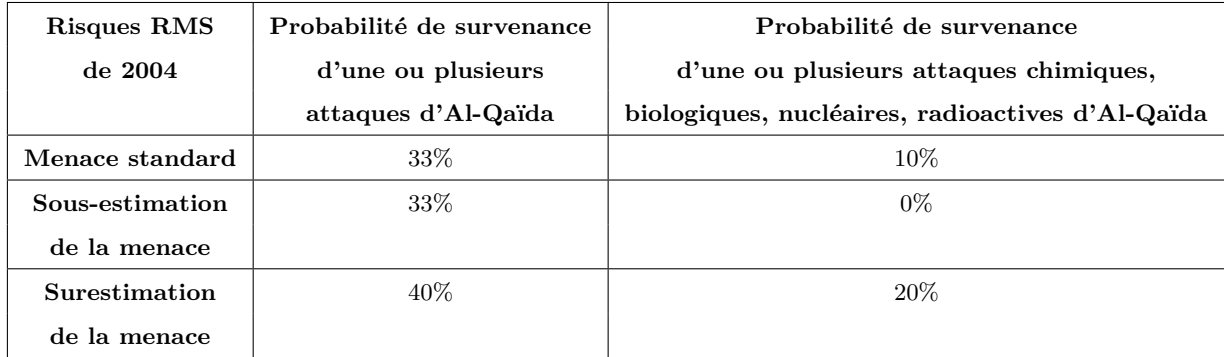

#### Table 3.8 – Probabilités de survenance

Ensuite, il faut agréger les résultats aux différentes villes américaines puisque l'objectif est de quantifier le risque terroriste dans les villes éligibles à la subvention.

Afin d'estimer le risque global de chaque région, un risque unique a été sélectionné pour chaque ville (47 villes américaines au total). C'est le risque de mortalité qui a été retenu par l'organisme de recherche.

Puis l'estimation globale du risque se calcule grâce à une fonction objectif à minimiser :

$$
\sum_{i=1}^{47} \sum_{j=1}^{3} I_{ij} (C_{ij} - r_i)^2
$$

où :

- *r<sup>i</sup>* est un estimateur du risque de mortalité pour la ville *i*
- *Cij* est un estimateur agrégé du risque *j* (standard, sous-estimé, surestimé) pour la ville *i*, calculé par le modèle RMS
- *Iij* est une indicatrice qui vaut 1 si *Cij > r<sup>i</sup>* (si le risque est sous-estimé), 0 sinon

#### <span id="page-27-0"></span>**3.5.2 Essai de modélisation**

Grâce à la GTD, nous avons modélisé les probabilités de survenance des attaques sur différentes périodes qui nous ont aidé à préparer la modélisation de la survenance des attaques en France que nous allons étudier au chapitre 4. Cependant nous n'avons pas pu mettre en place le calcul de l'indice précisément car nous n'avions pas assez d'informations sur le calcul du RMS dans chaque scénario et sur l'agrégation des résultats. Nous avons donc décidé de ne pas développer plus cet indice.

#### <span id="page-27-1"></span>**3.6 Conclusion**

Les cinq indices, qu'ils aient été étudiés en détails ou abordés succinctement donnent une tendance générale mondiale du terrorisme. Les cartes du TRI et TPV malgré une différence de 4 années semblent similaires. L'Irak, le Pakistan, l'Afghanistan sont les pays les plus touchés par le terrorisme. De manière générale, les indices confirment les faits historiques du chapitre 1 : les pays d'Afrique et du Moyen-Orient sont les plus exposés au risque terroriste. Cependant, les résultats pour les pays occidentaux semblent plus nuancés. Le TRI, le TPV et le GTI attribuent un risque moyen (soit une note autour de 5, soit une couleur jaune-orange pour les cartes) à la France mais ne semblent pas en accord sur la situation de la Grande Bretagne par exemple où le risque est faible pour le TPV et médium pour le TRI.

De manière générale, seul l'indice densité de population n'a que très peu de sens à l'échelle mondiale et ne peut donc pas être pris en compte. Les autres indices ont été développés par des organismes de recherches et ont chacun leurs avantages et inconvénients. Il est donc regrettable que nous n'ayons pas eu accès aux méthodes de calculs des indices TRI, TPV et RMS et donc ne pas avoir pu comparer véritablement les indices entre eux.

Face à cette impasse il nous a semblé judicieux d'étudier plus précisément le terrorisme en France sans se préoccuper des indices précédents.

### <span id="page-28-0"></span>**Chapitre 4**

## **Le terrorisme en France**

Comme nous l'avons évoqué précédemment le risque terroriste est plus important à l'échelle mondiale. Malheureusement la France n'échappe pas à la tendance générale, elle fait même partie des pays occidentaux qui ont vu les attaques et leurs conséquences les plus fortes.

#### <span id="page-28-1"></span>**4.1 Quelques hypothèses sur la GTD**

Avant de regarder les différentes modélisations effectuées pour la France, nous avons été amenées à faire quelques hypothèses sur la GTD. En premier lieu, de nombreuses attaques étaient liées entre elles (variable *related*). Par exemple l'attaque du 13 novembre 2015 était divisée en plusieurs attaques - Stade de France, Bataclan, terrasses des cafés et restaurants - soit plusieurs lignes dans notre base de données. Le fait de diviser la plupart du temps une attaque en plusieurs augmentait considérablement le nombre total d'attaques. Nous avons décidé de regrouper les attaques reliées en une seule attaque. Par exemple l'attaque du 13 novembre qui comptait pour 3 auparavant (3 lignes) est désormais contenue dans une seule ligne de la GTD.

Ensuite, nous avons constaté que de nombreuses attaques avaient lieu en Corse, or ces attaques où il n'y a ni blessé, mort ou dommage matériel ne sont pas celles qui intéressent la CCR. C'est pourquoi nous avons décidé de les supprimer.

Cependant, il existe toujours dans notre base de données des attaques d'autres groupes indépendantistes qui n'intéressent pas la CCR mais il nous est impossible de les supprimer sans regarder ligne à ligne quel est le groupe terroriste à l'origine de l'attaque pour savoir si nous devons garder ou non cette attaque. C'est pourquoi seules les attaques corses ont été supprimées de la base de données.

#### <span id="page-28-2"></span>**4.2 Les attaques depuis 1994**

#### <span id="page-28-3"></span>**4.2.1 Le choix de la loi de Poisson**

Une première idée pour modéliser la survenance des attaques en France a été d'utiliser une loi de Poisson. En effet cette distribution discrète permet d'expliquer le comportement du nombre d'événements se produisant dans un intervalle de temps fixé (de 1994 à 2015 dans notre étude). Elle est souvent utilisée pour modéliser des événements rares ce qui est le cas des attaques terroristes même si le nombre d'attaques a considérablement augmenté ces dernières années.

Soit *λ* le nombre moyen d'occurrences de l'événement dans l'intervalle de temps défini, la probabilité qu'il existe k occurrences de l'événement se définit par :

$$
P(X = k) = \frac{\lambda^k}{k!} e^{-\lambda}
$$

*λ* est le paramètre de la loi de X.

#### <span id="page-29-0"></span>**4.2.2 Modélisation pour la France**

La Table 4.1 représente le nombre d'attaques survenues en France depuis 1994. La moyenne des attaques est de 10.77, la modélisation de la distribution de Poisson théorique sera donc faite avec  $\lambda = 10.77$ .

La Figure 4.1 est la modélisation réalisée sur Excel superposant une distribution de Poisson théorique (obtenue par 10 000 simulations) avec  $\lambda = 10.77$  et les attaques empiriques de la Table 4.1 qui sont celles recensées par la GTD.

| Année   | Nb attaques en France |
|---------|-----------------------|
| 1994    | $\overline{37}$       |
| 1995    | 18                    |
| 1996    | 37                    |
| 1997    | 17                    |
| 1998    | 5                     |
| 1999    | 9                     |
| 2000    | 14                    |
| 2001    | 10                    |
| 2002    | 8                     |
| 2003    | $\overline{7}$        |
| 2004    | $\overline{2}$        |
| 2005    | $\overline{2}$        |
| 2006    | $\overline{5}$        |
| 2007    | $\overline{5}$        |
| 2008    | 6                     |
| 2009    | 4                     |
| 2010    | $\mathbf 1$           |
| 2011    | 4                     |
| 2012    | $\overline{7}$        |
| 2013    | $\overline{7}$        |
| 2014    | 8                     |
| 2015    | 24                    |
|         |                       |
| moyenne | 10,77                 |

Table 4.1 – Nombre d'attaques en France depuis 1994

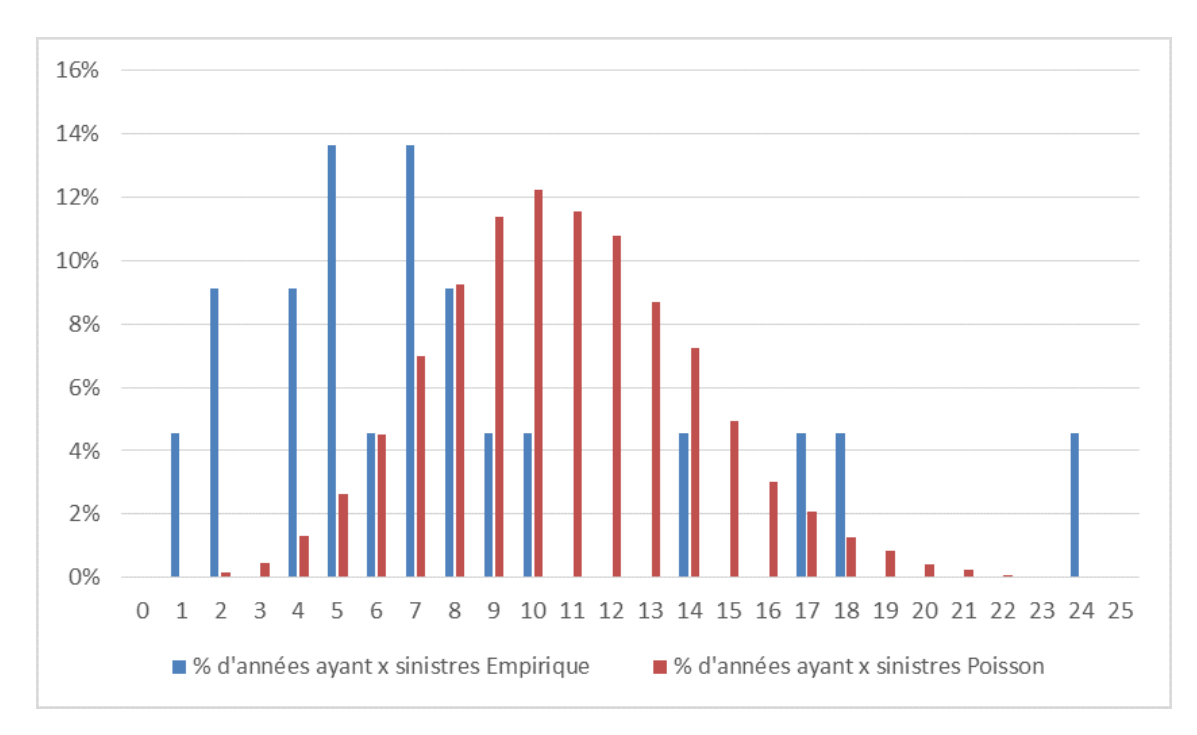

Figure 4.1 – Comparaison de la distribution des attaques avec une loi de Poisson

Graphiquement, nous constatons que la survenance des attaques en France ne correspond pas à la distribution de Poisson. Cettte première approche est peu concluante à l'échelle nationale.

#### <span id="page-30-0"></span>**4.2.3 Modélisation pour l'Ile-De-France**

Le modèle précédemment expliqué a été appliqué à l'Ile-De-France afin de voir si à l'échelle régionale une loi de Poisson pouvait être appliquée. Pour ce modèle  $\lambda = 2.68$ .

Au vu de la Figure 4.2 du graphe de distribution peu concluant, cette première approche ne sera pas retenue.

| année    | Nb attaques en Ile de France |
|----------|------------------------------|
| 1994     | 7                            |
| 1995     | 13                           |
| 1996     | 10                           |
| 1997     | $\overline{2}$               |
| 1998     | $\boldsymbol{0}$             |
| 1999     | $\mathbf 1$                  |
| 2000     | $\mathbf{1}$                 |
| 2001     | $\overline{4}$               |
| 2002     | $\mathbf 1$                  |
| 2003     | $\bf 5$                      |
| 2004     | $\mathbf 1$                  |
| 2005     | $\overline{0}$               |
| 2006     | $\mathbf{1}$                 |
| 2007     | $\mathbf 1$                  |
| 2008     | $\boldsymbol{0}$             |
| 2009     | $\boldsymbol{0}$             |
| 2010     | $\overline{0}$               |
| 2011     | $\mathbf 1$                  |
| $2012\,$ | $\overline{2}$               |
| 2013     | $\overline{2}$               |
| 2014     | $\mathbf{1}$                 |
| 2015     | $\,6$                        |
|          |                              |
| moyenne  | 2,68                         |

Table 4.2 – Nombre d'attaques en Ile-De-France depuis 1994

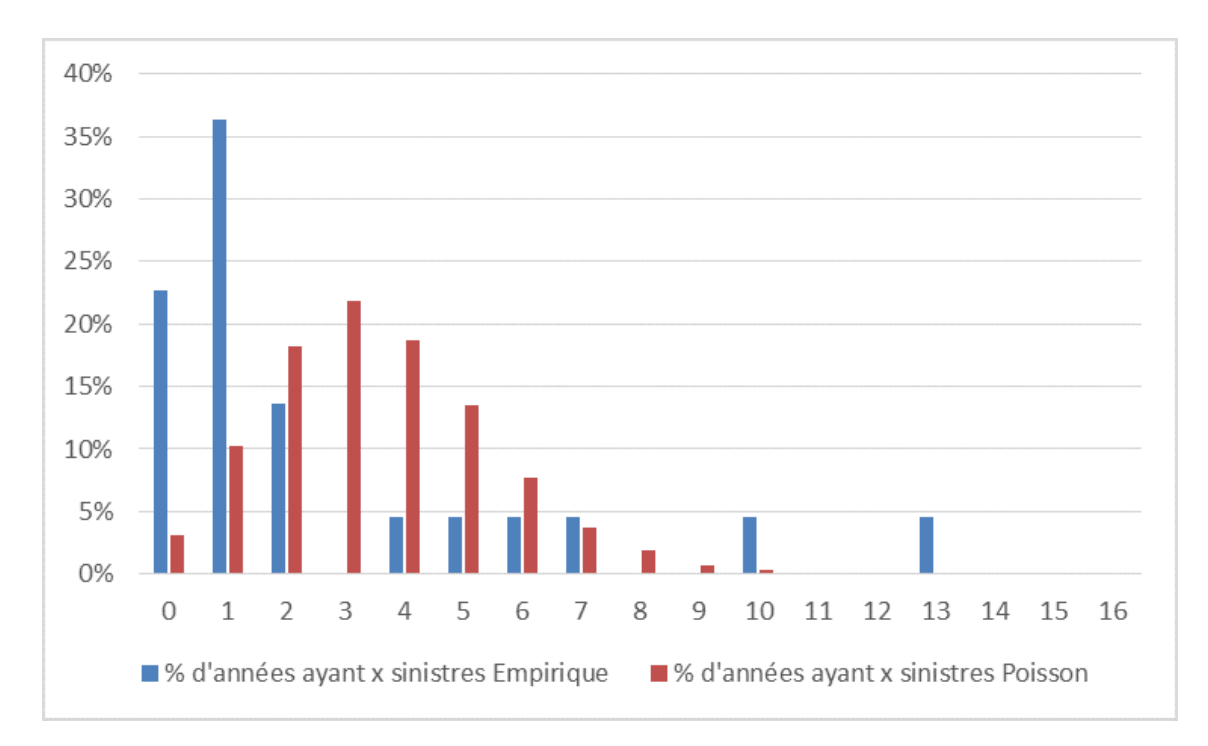

Figure 4.2 – Comparaison de la distribution des attaques avec une loi de Poisson

#### <span id="page-31-0"></span>**4.3 Modélisation à l'aide de la théorie des séries temporelles**

#### <span id="page-31-1"></span>**4.3.1 Description des outils utilisés**

#### **Qu'est-ce qu'une série temporelle ?**

Une série temporelle est une suite d'observations *x*1*, x*2*, ..., x<sup>n</sup>* indexées par le temps. On supposera que ces observations sont la réalisation d'une suite de variables aléatoires *X*1*, X*2*, ..., Xn*. On note  $X = (X_t)_{1 \le t \le n}$  le processus correspondant à cette suite de variables aléatoires.

On modélise une série temporelle par le modèle suivant :

$$
X_t = f_t + s_t + \varepsilon_t
$$

où :

- *f<sup>t</sup>* est la tendance de la série temporelle. Elle correspond à l'allure générale de la série temporelle, c'est-à-dire l'évolution à long terme de la série.
- *s<sup>t</sup>* est la saisonnalité de la série temporelle. Ce terme est non nul lorsque la série temporelle subit une variation cyclique, prévisible et dépendant de la période de l'année. La saisonnalité traduit donc une évolution qui se répète de manière régulière.
- *ε<sup>t</sup>* est la composante résiduelle de la série, c'est-à-dire ce qui reste lorsqu'on a enlevé la tendance et la saisonnalité.

Pour la suite de notre étude, nous introduisons deux notions en lien avec les séries temporelles.

On appelle **bruit blanc** tout processus *W<sup>t</sup>* qui forme une suite de variables aléatoires indépendantes et identiquement distribuées.

On définit **l'autocorrélation**  $\rho_h$  d'une série temporelle  $X_t$  comme la corrélation du processus avec une version décalée de lui même d'un pas de temps *h*. Ainsi, on a la formule suivante :

$$
\rho_h = \frac{E[(X_i ... E(X_i))(X_{i+h} - E(X_{i+h}))]}{Var(X_i)Var(X_{i+h})}
$$

C'est une fonction à valeurs dans l'intervalle [−1*,* 1].

L'autocorrélation d'un bruit blanc est par conséquent nulle en tout point sauf à l'origine.

#### **La régression linéaire multiple**

La régression linéaire multiple est un outil statistique utilisé pour modéliser une variable *Y* en fonction de *p* variables explicatives  $X_i$  pour  $i = 1, \ldots, p$ .

Etant donné un échantillon  $(y_i, x_{i1}, \ldots, x_{ip}), i = 1, \ldots, n$  de réalisations des variables aléatoires  $(Y, X_1, \ldots, X_p)$ ,  $i = 1, \ldots, n$ , le modèle de régression multiple s'écrit de la manière suivante :

$$
y_i = \beta_0 + \beta_1 x_{i1} + \beta_2 x_{i2} + \ldots + \beta_p x_{ip} + \varepsilon_i, \qquad i = 1, \ldots, n
$$

Les hypothèses de ce modèle sont les suivantes :

- Les *ε<sup>i</sup>* sont les termes d'erreur, indépendants, d'espérance nulle et de variance *σ* 2
- Les paramètres inconnus  $\beta_0, \ldots, \beta_p$  sont constants
- Les erreurs sont indépendantes des variables explicatives
- Dans le cas de la prédiction, les termes d'erreur *ε<sup>i</sup>* sont supposés en plus suivre une loi normale  $\mathcal{N}(0, \sigma^2 I_n)$

Faire une régression linéaire revient à donner une estimation des coefficients inconnus  $\beta_0, \ldots \beta_p$ en utilisant les observations. Pour cela, on utilise une estimation par la méthode des moindres carrés. Ainsi, à partir du modèle complet présenté ci-dessus, on obtient une estimation de la variable à expliquer et des paramètres inconnus. On a alors l'équation suivante :

$$
\hat{y_i} = \hat{a}_0 + \hat{a}_1 x_{i,1} + \dots + \hat{a}_p x_{i,p}
$$

On définit les résidus estimés *ε*ˆ comme étant la différence entre la valeur observée de *y* et sa valeur estimée *y*ˆ. La méthode des moindres carrés consiste alors à chercher les valeurs des estimateurs qui minimisent la somme des carrés des résidus. Il faut donc résoudre le problème suivant :

$$
\min_{\hat{\beta}_0, \dots, \hat{\beta}_p} \sum_{i=1}^n (y_i - \hat{\beta}_0 - \hat{\beta}_1 x_{i,1} - \dots - \hat{\beta}_p x_{i,p})^2
$$

Cela revient à trouver la valeur de chaque estimateur des paramètres *β<sup>j</sup>* qui annule la dérivée partielle  $\frac{\partial (\sum \hat{\varepsilon}_i^2)}{\partial \hat{\varepsilon}_i^2}$ *∂β*ˆ*<sup>j</sup>* .

Un cas particulier de la régression linéaire multiple est la régression polynomiale. Dans le modèle de régression polynomiale, il n'y a qu'une seule variable explicative *X*. *Y* s'écrit alors comme la somme des puissances de la variable *X* :

$$
Y = \beta_0 + \beta_1 X + \beta_2 x^2 + \dots + \beta_p X^p
$$

#### <span id="page-32-0"></span>**4.3.2 Présentation de la série temporelle étudiée**

Nous avons ici étudié la série temporelle du nombre d'attaques terroristes par an en France, sur la période s'étendant de 1970 à 2015. Comme nous n'avions pas de données pour l'année 1993, nous avons dû attribuer une valeur à cette année en prenant la moyenne de l'année précédente et de l'année suivante.

| Années | Nb attaques | Années | Nb attaques    | Années | Nb attaques    |
|--------|-------------|--------|----------------|--------|----------------|
| 1970   | 73          | 1990   | 9              | 2010   | 1              |
| 1971   | 63          | 1991   | 49             | 2011   | 4              |
| 1972   | 47          | 1992   | 49             | 2012   | 7              |
| 1973   | 51          | 1993   | 37             | 2013   | $\overline{7}$ |
| 1974   | 70          | 1994   | 18             | 2014   | 10             |
| 1975   | 43          | 1995   | 42             | 2015   | 33             |
| 1976   | 50          | 1996   | 20             |        |                |
| 1977   | 19          | 1997   | 5              |        |                |
| 1978   | 30          | 1998   | 12             |        |                |
| 1979   | 20          | 1999   | 16             |        |                |
| 1980   | 73          | 2000   | 10             |        |                |
| 1981   | 63          | 2001   | $\overline{9}$ |        |                |
| 1982   | 47          | 2002   | $8\,$          |        |                |
| 1983   | 51          | 2003   | $\overline{2}$ |        |                |
| 1984   | 70          | 2004   | $\overline{2}$ |        |                |
| 1985   | 43          | 2005   | $\overline{7}$ |        |                |
| 1986   | 50          | 2006   | $\overline{5}$ |        |                |
| 1987   | 19          | 2007   | $8\,$          |        |                |
| 1988   | 30          | 2008   | $\overline{4}$ |        |                |
| 1989   | 20          | 2009   | 1              |        |                |

Table 4.3 – Nombre d'attaques en France depuis 1970

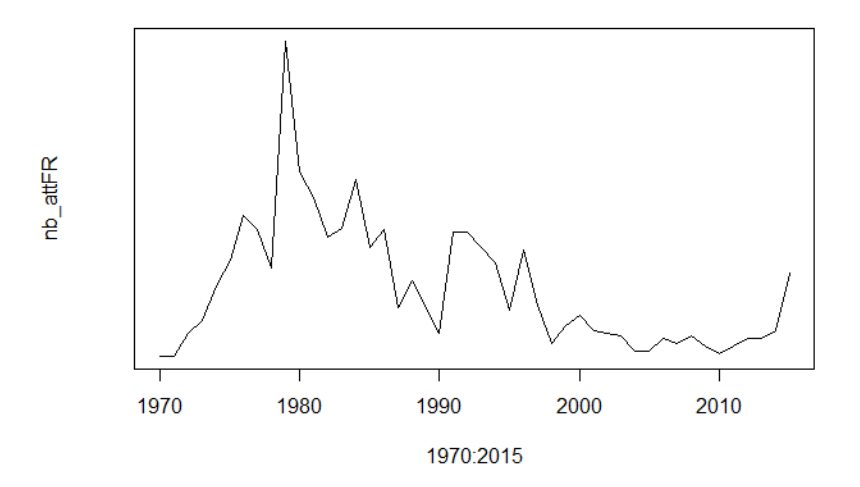

Figure 4.3 – Evolution du nombre d'attaques en France de 1970 à 2015

#### <span id="page-33-0"></span>**4.3.3 Modélisation par un polynôme de degré 3**

#### **Analyse de la tendance**

D'après la représentation graphique du nombre d'attaques terroristes en France en fonction du temps, il semble que la série temporelle ait une tendance déterministe polynomiale. C'est pourquoi nous avons décidé de faire dans un premier temps une régression polynomiale afin de déterminer cette tendance.

Ici, nous avons réalisé une régression polynomiale de degré 3 décrivant le nombre d'attaques terroristes en France en fonction du temps. Voici le résultat de notre régression :

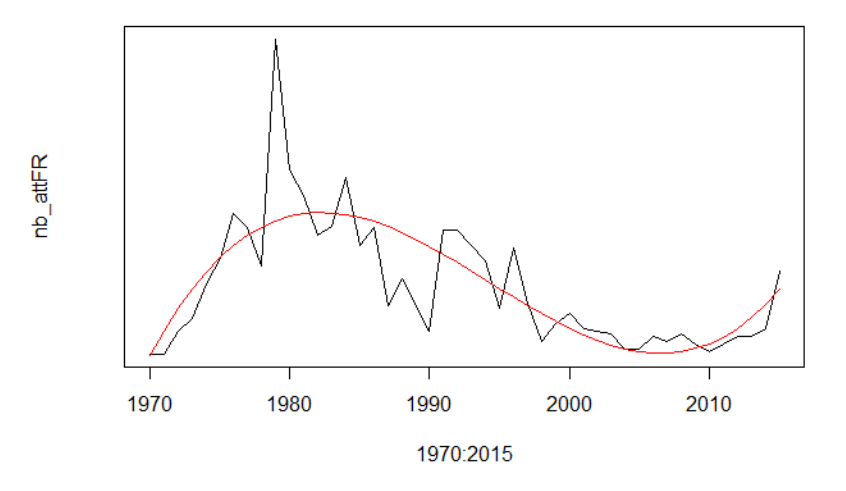

Figure 4.4 – Régression de degré 3

Notre série temporelle s'écrit donc :

$$
X_t = \alpha + \beta t + \gamma t^2 + \delta t^3 + \varepsilon_t
$$

où :

$$
\begin{cases}\n\hat{\alpha} = -11.803168 \\
\hat{\beta} = 11.644611 \\
\hat{\gamma} = -0.595132 \\
\hat{\delta} = 0.007819\n\end{cases}
$$

On trouve un coefficient de détermination ajusté  $R_{ajust\acute{e}}^2 = 0, 58$ , ce qui signifie que 58% de la dispersion est expliquée par le modèle de régression. Notre modèle est donc cohérent.

Notons que notre série temporelle n'a pas de saisonnalité car nous n'observons pas de motif se répétant de manière régulière sur une période donnée.

#### **Etude la composante résiduelle**

Intéressons-nous ensuite à la série temporelle formée par les résidus. Pour cela, nous traçons les autocorrélations de la composante résiduelle :

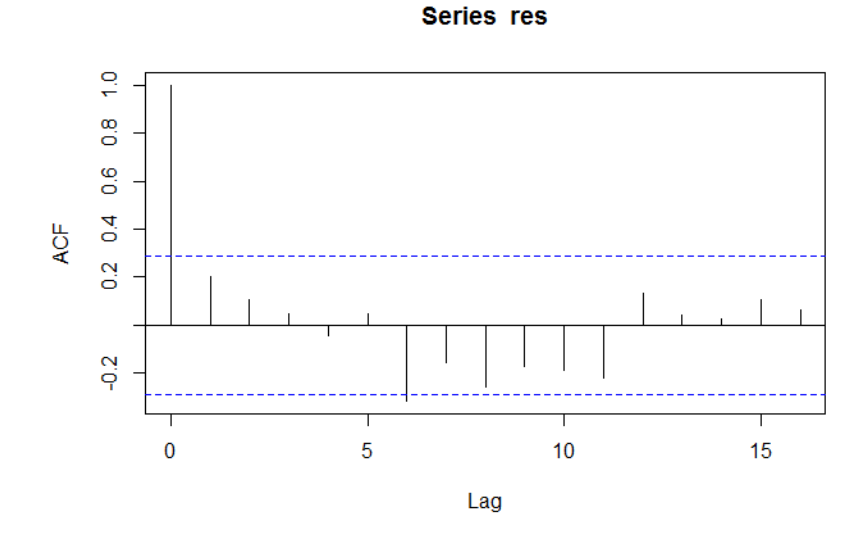

Figure 4.5 – Autocorrélation de la série résiduelle

On observe que les autocorrélations sont négligeables (elles sont comprises dans l'intervalle délimité par les pointillés bleus), à l'exception de l'autocorrélation en 0, qui est logiquement égale à 1. Comme nous l'avons vu au paragraphe 4.3.1, ce profil d'autocorrélations correspond à un bruit blanc. On trouve donc que les résidus sont un bruit blanc, c'est à dire que toute la partie déterministe de notre série temporelle a été entièrement prédite par notre tendance polynomiale. En d'autres termes, notre variable à expliquer (le nombre d'attaques en France de 1970 à 2015) n'est plus corrélée avec nos variables explicatives.

#### **Prédictions**

Les valeurs que nous trouvons avec notre modèle sont assez proches des valeurs obtenues à partir de notre base de données. Par exemple, notre modèle prédit pour 2015, 25 attaques en France, pour une valeur réelle de 33 attaques terroristes. Cela nous confirme à nouveau que le modèle polynomial de degré 3 est cohérent avec la réalité. Nous avons par la suite réalisé des prédictions à partir de notre modèle pour les années 2016 et 2017. Comme attendu, le modèle prédit une augmentation du nombre d'attaques terroristes en France, avec 32 attaques prédites en 2016, et 40 en 2017.

Par la suite, dans l'optique de tester la robustesse de notre modèle, nous avons calibré un modèle polynomial de degré 3 sur le nombre d'attaques terroristes en France de 1970 à 2014 puis de 1970 à 2013. Comme on le voit dans le tableau récapitulatif de nos résultats ci-dessous, ces modèles arrivent à prédire l'augmentation du nombre d'attaques en 2014 et 2015, malgré la non prise en compte de ces années dans le modèle. De plus, les valeurs obtenues pour ces années sont proches des valeurs réelles.

|                         | 2014       | 2015    | 2016     | 2017     |
|-------------------------|------------|---------|----------|----------|
| <b>GTD</b>              | 10         | 33      |          |          |
| Modèle                  | 19         | 25      | 32       | 40       |
| Intervalle de confiance | [4;34]     | [7;43]  | [11; 54] | [16; 65] |
| Modèle sans 2015        | 18         | 24      | 31       | 39       |
| Intervalle de confiance | [0;37]     | [2, 47] | [5;58]   | [8;70]   |
| Modèle sans 2014 & 2015 | 22         | 28      | 36       | 45       |
| Intervalle de confiance | $[-1; 45]$ | [2;56]  | [4;68]   | [8, 82]  |

Table 4.4 – Prédictions

Nous avons représenté graphiquement les prédictions de notre modèle (en rouge), ainsi que l'intervalle de confiance (en vert pour la borne inférieure et en violet pour la borne supérieure) :

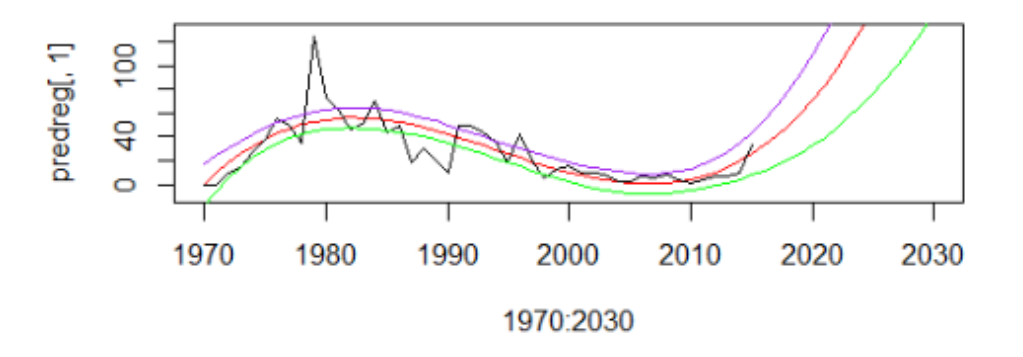

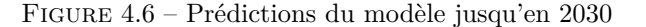

Pour conclure, notre modèle semble assez adapté à notre étude. En effet, on trouve un  $R_{ajust\acute{e}}^2$ supérieur à 50%. De plus, les résidus de notre série temporelle sont très semblables à un bruit blanc. Enfin, les prédictions sur les dernières années et sur les années à venir (2016 et 2017) sont concluantes. Cependant ce type de modèle polynomial de degré 3 prédit une forte augmentation du nombre d'attaques terroristes en France année après année et le modèle ne semble pas se stabiliser ou décroître. Cette tendance à la hausse ne semble pas réaliste dans un futur lointain (par exemple dans 20 ou 30 ans). En effet il est impossible d'imaginer une telle hausse du nombre d'attaques sans que le gouvernement ou la population ne réagissent, provoquant ainsi une chute des attaques pendant une période plus ou moins longue. Nous pouvons aisément imaginer que les attaques terroristes s'intensifient lorsque le climat géopolitique est tendu puis disparaissent progressivement.

En conséquence, nous avons décidé d'étudier un autre modèle moins pessimiste qui permettrait d'observer différentes phases. L'objectif étant de ne plus avoir la tendance à la hausse sans retour à une baisse des attaques.

#### <span id="page-36-0"></span>**4.3.4 Modélisation par polynôme trigonométrique**

#### **Analyse de la tendance**

Un polynôme trigonométrique P est défini comme la somme de cosinus et de sinus :

$$
\forall t \in \mathbb{R}, P(t) = a_0 + \sum_{k=1}^{n} (a_k \cos(kwt) + b_k \sin(kwt))
$$

où :

- Les coefficients (*ak*)1≤*k*≤*<sup>n</sup>* et (*bk*)1≤*k*≤*<sup>n</sup>* sont des constantes.
- *w* est la pulsation avec  $w = \frac{2\pi}{T}$  où T est la période.

Pour ajuster un polynôme trigonométrique, nous allons utiliser une régression linéaire multiple, comme décrit dans la sous-section 4.3.1.

Tout d'abord, nous déterminons la période de la série temporelle étudiée. Pour cela, nous utilisons la fonction *periodogram* du package TSA. On obtient une période de 48 années.

Nous pouvons alors ajuster un polynôme trigonométrique à notre série temporelle à l'aide d'une régression linéaire. Nous avons fait le choix de nous arrêter à k=5, les variables explicatives de notre modèle sont donc les  $\cos(kwt)$  et les  $\sin(kwt)$  pour  $1 \leq k \leq 5$ .

#### Sélection de variables :

Nous cherchons à présent les variables les plus pertinentes parmi les 10 variables initiales de notre modèle. Pour cela, nous avons mis en place une méthode stepwise par minimisation de l'AIC. Le principe de cette méthode est d'inclure, à chaque étape, la variable qui améliore le plus l'AIC, et d'exclure celle qui contribue le moins au modèle.

Les variables sélectionnées par cette méthode sont :

- $cos(kwt)$  pour  $k = 1, 2, 3 \text{ et } 4$
- $sin(kwt)$  pour  $k = 1, 3 \text{ et } 4$

Notons que si nous choisissons de maximiser le  $R_{ajust\acute{e}}^2$  à la place de l'AIC, nous obtenons finalement le même modèle.

Voici la représentation graphique du modèle obtenu :

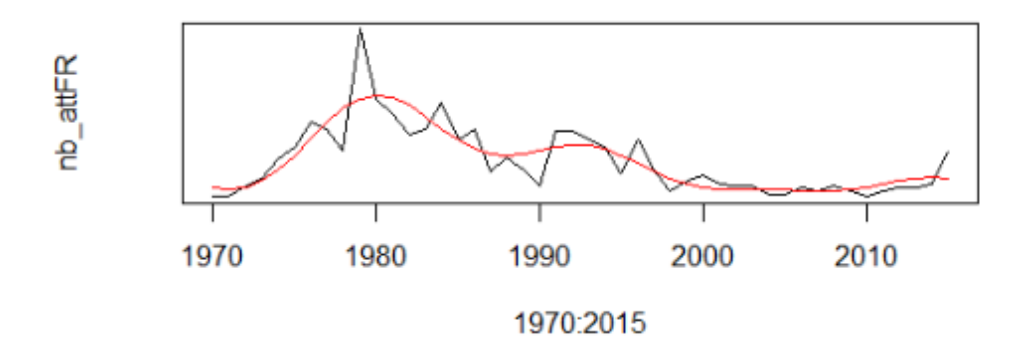

Figure 4.7 – Modèle obtenu par la fonction *stepwise*

La série temporelle s'écrit alors :

 $X_t = a_0 + a_1 cos(wt) + a_2 cos(2wt) + a_3 cos(3wt) + a_4 cos(4wt) + b_1 sin(wt) + b_3 sin(3wt) + b_4 sin(4wt)$ avec :

> $\sqrt{ }$  $\int$  $\overline{\mathcal{L}}$  $\hat{a_1} = -7.248$  $\hat{a_2} = -8.028$  $\hat{a_3} = -6.963$  $\hat{a_4} = 5.615$  $\hat{b_1} = 24.823$  $\hat{b_3} = -9.702$  $\hat{b_4} = -4.017$

Pour ce modèle, nous obtenons un  $R_{ajust\acute{e}}^2 = 68,81\%$ . La modélisation de la série temporelle du nombre d'attaques terroristes en France de 1970 à 2015 par un polynôme trigonométrique améliore donc le *R*<sup>2</sup> *ajust*é par rapport au modèle polynomial d'ordre 3 du paragraphe précédent.

#### **Etude de la composante résiduelle**

Comme pour le modèle précédent, nous étudions la composante résiduelle de la série temporelle. Pour cela, nous avons représenté les autocorrélations de la série des résidus.

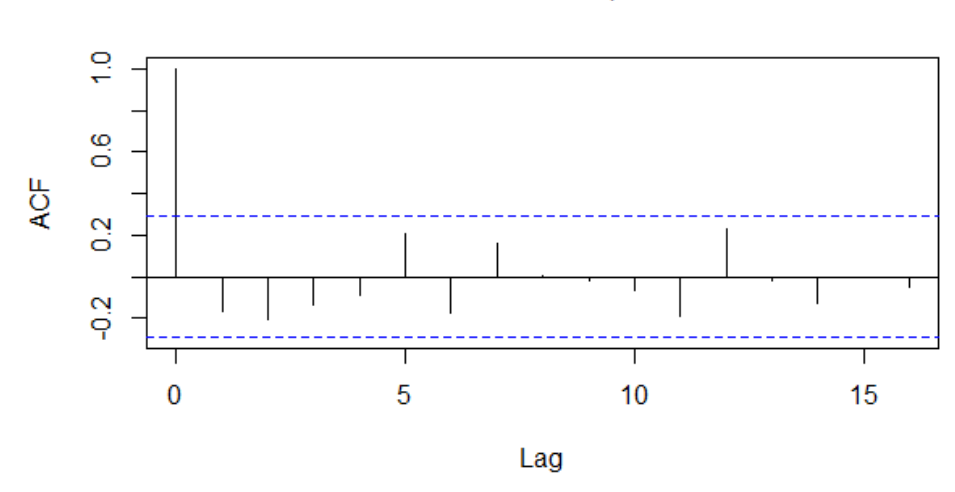

**Series fitAIC\$res** 

Figure 4.8 – Autocorrélation de la série résiduelle

Les autocorrélations sont toutes négligeables, à l'exception de la première qui est logiquement égale à 1. Comme nous l'avons vu précédemment, ce profil d'autocorrélations correspond à un bruit blanc. Donc, la tendance de la série temporelle modélisée par un polynôme trigonométrique explique toute la partie déterministe des données.

#### **Prédictions**

Comme pour le modèle précédent, nous avons réalisé des prédictions sur le nombre d'attaques terroristes en France pour les années futures.

Tout d'abord, afin de tester la robustesse de notre second modèle, nous avons fait des prédictions pour l'année 2016 et 2017 à partir du modèle calibré sur les données s'étendant de l'année 1970 à 2015. Puis nous avons calibré un nouveau modèle, sur le même principe que le modèle précédent, mais en excluant l'année 2015 des données, puis les années 2014 et 2015. Les résultats obtenus sont répertoriés dans le tableau suivant :

|                         | 2014       | 2015       | 2016       | 2017           |
|-------------------------|------------|------------|------------|----------------|
| <b>GTD</b>              | 10         | 33         |            |                |
| Modèle                  | 14         | 12         | 9          | 7              |
| Intervalle de confiance | $[-1;29]$  | $[-3, 27]$ | $[-5; 25]$ | $[-7;22]$      |
| Modèle sans 2015        | 5          | 4          | 3          | $\overline{2}$ |
| Intervalle de confiance | $[-13;15]$ | $[-11;18]$ | $[-13;19]$ | $[-14;19]$     |
| Modèle sans 2014 & 2015 | 1          | $-3$       | $-6$       | $-7$           |
| Intervalle de confiance | $[-13;15]$ | $[-18;12]$ | $[-22:9]$  | $[-23;8]$      |

Table 4.5 – Prédictions

Nous voyons clairement que les prédictions de ce modèle ne sont pas aussi bonnes que le modèle avec la tendance polynomiale de degré 3 que nous avons présenté dans la section précédente. En effet, les valeurs prédites par le modèle sont assez éloignées des valeurs réelles. Par exemple, pour l'année 2015, le modèle prévoit seulement 12 attaques terroristes en France, contre 33 attaques dans la réalité. Ainsi, on peut remarquer que le modèle a du mal à prédire l'augmentation du nombre d'attaques terroristes de ces dernières années. Ce phénomène s'accentue lorsque le modèle est calibré sans l'année 2015, où seulement 4 attaques sont prédites. Le modèle prévoit même un nombre d'attaques négatif quand celui-ci est calibré sans les années 2014 et 2015.

Cependant, les prédictions à long terme de ce modèle semblent être plus réalistes puisque, contrairement au modèle précédent, il ne prévoit pas une augmentation constante du nombre d'attaques en France. Selon ces prédictions, le nombre d'attaques terroristes en France connaît des augmentations puis des baisses au fil des années, avec une forte augmentation dans les années 2020.

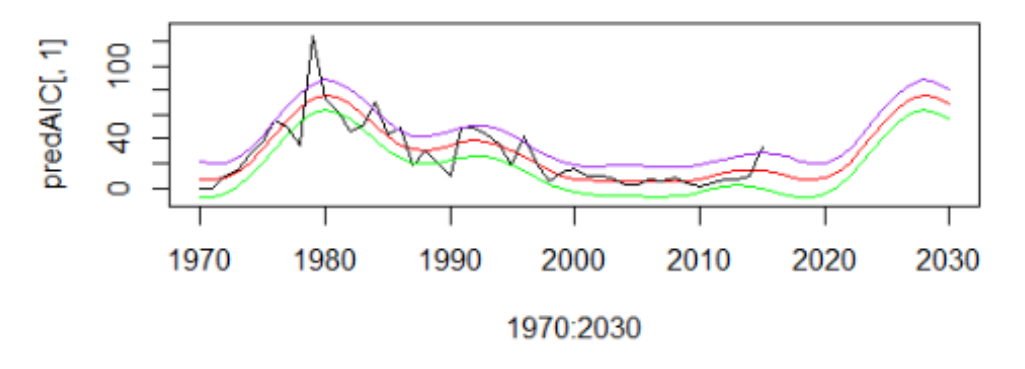

Figure 4.9 – Prédictions modèle trigonométrique

#### <span id="page-38-0"></span>**4.3.5 Conclusion de la modélisation par une série temporelle**

Nous avons donc deux possibilités pour modéliser la série temporelle du nombre d'attaques en France de 1970 à 2015. La première est de modéliser la tendance par un polynôme de degré 3 que nous appellerons modèle 1. Il est décrit dans la section 4.3.3. La seconde possibilité est de modéliser la tendance de la série temporelle par un polynôme trigonométrique. Ce modèle, appelé modèle 2, est détaillé dans la section 4.3.4.

Le modèle 1 et le modèle 2 ont tous les deux comme série résiduelle un bruit blanc. Donc quelque soit le modèle choisi, la tendance de ce modèle explique toute la partie déterministe de la série temporelle du nombre d'attaques terroristes en France.

Si on s'intéresse au coefficient de détermination ajusté des deux modèles, on remarque que celui du modèle 2 est supérieur au  $R_{ajust\acute{e}}^{2}$  du modèle 1. Donc le modèle 2 explique une plus grande proportion de nos données. De plus, si l'on regarde l'AIC, celui du modèle 2 est plus faible que celui du modèle 1 (251,8 contre 261,1). Donc, si l'on se réfère uniquement à ces deux critères d'évaluation, on peut conclure que le modèle 2 est plus en adéquation avec nos données que le modèle 1.

Cependant, on a montré, à travers l'ajustement des deux modèles sur nos données amputées de l'année 2015 puis des années 2014 et 2015, que le modèle 1 est plus robuste que le modèle 2 puisqu'il arrive à prédire tout de même l'augmentation du nombre d'attaques terroristes en France ces dernières années.

Notons finalement que, sur le long terme, le modèle 2 donne des prédictions plus réalistes que le modèle 1.

### <span id="page-40-0"></span>**Chapitre 5**

# **Ouverture sur le coût des victimes du terrorisme en France**

Comme nous l'avons dit précédemment, le Fonds de Garantie des victimes des actes de Terrorisme et d'autres Infractions (FGTI) indemnise les dommages corporels dus au terrorisme. Par exemple, il répare les préjudices que peuvent causer la perte d'une activité professionnelle, d'une situation de handicap ou encore la perte d'un membre de sa famille ce qui entraînerait "un manque à gagner". Du fait du manque de données sur les coûts matériels dans la GTD, nous allons essayer de déterminer le coût des dommages corporels dû au terrorisme.

#### <span id="page-40-1"></span>**5.1 Estimation du coût**

En effectuant des recherches, nous avons trouvé des informations concernant les coûts des dommages corporels à l'échelle mondiale pour l'année 2014. Nous avons donc essayé de combiner ces informations avec la GTD pour en tirer des conclusions concernant la France. Le coût mondial en 2014 pour les blessés était de 918 millions de dollars. Nous avons calculé un coût moyen pour chaque blessé en regardant le nombre de blessés dans le monde en 2014 sur la GTD. Nous avons réalisé la même opération pour savoir combien coûte un décès d'acte terroriste. Nous obtenons un coût moyen de 22 285 dollars pour un blessé et 1 170 021 dollars pour un décès.

#### <span id="page-40-2"></span>**5.2 Estimation des victimes**

Grâce à la GTD nous connaissons le nombre de victimes en 2014 et 2015. Par contre elle ne recense pas les attentats de 2016. Suite à quelques recherches, nous avons trouvé que l'année 2016 a été marquée par les attentats de Nice qui entraînent la lourde conséquence de 86 morts et 434 blessés. On compte également les deux policiers qui ont été assassinés à Magnanville ainsi que le prêtre à Saint-Etienne du Rouvray soit un total de 89 victimes décédées du terrorisme en France.

Ayant approximé un coût moyen pour l'année 2014, nous pouvons multiplier ce coût par le nombre de blessés et morts en 2014 et 2015 recensés dans la GTD et ainsi avoir un ordre de grandeur du coût des dommages corporels en France. Pour l'année 2016, nous prendrons les valeurs trouvées lors de nos recherches.

| Année                      | Coût dû aux blessés                | Coût dû aux morts                        | Coût total                |
|----------------------------|------------------------------------|------------------------------------------|---------------------------|
| $2014$ (ave GTD)           | $22\ 285 \times 15 = 334\ 275$     | $1\,170\,021 \times 1 = 1\,170\,021$     | 1 504 296 dollars         |
| $2015$ (avec GTD)          | $22\ 285 \times 159 = 3\ 543\ 315$ | $1\,170\,021 \times 161 = 188\,373\,381$ | 188 916 696 dollars       |
| 2016 (avec les recherches) | $22\ 285 \times 434 = 9\ 671\ 690$ | $1\,170\,021 \times 89 = 104\,131\,869$  | $104\,803\,559\,$ dollars |

Table 5.1 – Tableau du coût approximé en France par année

<span id="page-41-0"></span>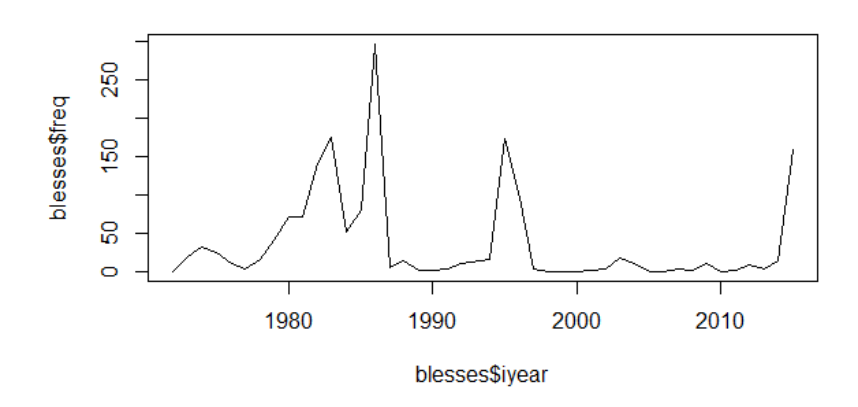

Figure 5.1 – Evolution du nombre de blessés en France de 1970 à 2015

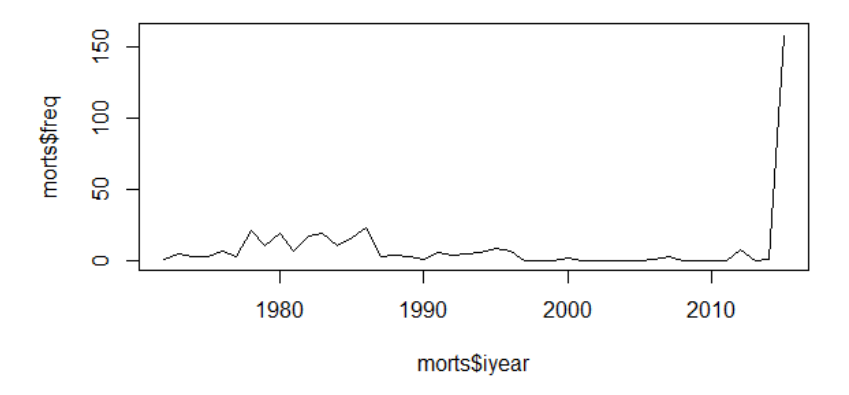

Figure 5.2 – Evolution du nombre de morts en France de 1970 à 2015

Comme on le voit à l'aide de ces graphiques, il y a une importante augmentation du nombre de décès en 2015 alors qu'auparavant les valeurs étaient proches de 0. Il est donc très compliqué d'adapter un modèle à ces deux séries comme nous l'avons fait précédemment sur le nombre d'attaques. La prédiction n'est pas réalisable. Au vu du contexte actuel relatif au terrorisme, nous pouvons penser que le nombre de victimes et ainsi le coût resteront plus proche des valeurs de ces deux dernières années que des valeurs avant 2014.

#### <span id="page-41-1"></span>**5.4 Conclusion**

Comme le souligne le FGTI, il est très difficile d'estimer les coûts que les attentats vont engendrer sur les victimes. Chaque cas est unique et se traite un par un. Il est par ailleurs très compliqué de donner une valeur financière à une vie humaine. Il existe deux types de préjudices indemnisés : "l'affection" et "l'économique". Le montant de remboursement ne sera donc pas le même selon l'âge, l'activité, les perspectives d'avenir de la victime. Pour les blessés, le montant réel versé n'est connu généralement que plusieurs années après l'attentat.

De plus, lors de notre estimation du coût, nous avons pris une valeur concernant le terrorisme dans le monde. La moyenne du coût pour un mort ou un blessé est donc jugée la même quelque soit le pays. Or, tous les critères qui seront pris en compte pour évaluer la prestation financière à verser aux familles ou aux blessés vont être très différents selon le niveau de vie des pays. Une vie humaine n'a pas la même "valeur" économique.

# **Conclusion**

L'objectif de ce bureau d'étude était d'étudier les risques liés au terrorisme en recherchant différents indices et en testant leur capacité prédictive. Grâce à la GTD et à l'IEP nous avons pu atteindre en partie notre objectif en modélisant le GTI. Cependant, le manque d'informations sur les coûts des dommages dans la base de données a réorienté notre objectif initial. Nous avons décidé de nous concentrer sur la modélisation des attaques en France. Nous avons pu réaliser trois modèles. Le premier, peu pertinent utilise la distribution de Poisson. Les deux autres modèles ont été construits en considérant les attaques comme une série temporelle. Le second modèle est une régression polynomiale de degré 3 qui permet d'expliquer en partie notre série temporelle, mais qui sur le long terme implique un scénario trop pessimiste. Enfin le dernier modèle est une régression trigonométrique qui est moins pertinente si l'on regarde les dernières années mais dont les prédictions à long terme sont moins pessimistes. Etudier les attaques à partir des séries temporelles nous a été bénéfique car nous ne les avons pas encore étudiées en Master 1. Ainsi, à partir d'une situation concrète, nous avons mis en place un modèle plus complet que ceux auxquels nous pensions en premier lieu.

Ensuite, ce bureau d'étude aura été très enrichissant au vu du contexte actuel. En effet, la France depuis 2015 ne cesse d'être confrontée au terrorisme. Il semblerait que ces deux dernières années marquent un tournant dans la perception du terrorisme en France que ce soit pour les assureurs, réassureurs ou pour les particuliers. Les attaques font plus de blessés et de morts qu'auparavant et surtout elles visent désormais l'ensemble de la population et plus seulement un corps de métiers, une entité ou un gouvernement. De plus, en Europe et surtout en France, les attaques sont aujourd'hui souvent le fruit d'un groupe terroriste précis : Daesh. Or, cette organisation est née il y a peu (2013) et il est difficile de se fier à un historique pour prédire le nombre d'attaques futures.

De plus, les attaques de 2016 n'étaient pas recensées dans la base de données car elles ne seront publiées qu'en juin 2017. Bien qu'elles auraient apporté un vrai plus pour nos modélisations, nous avons tout de même pu avoir accès à certaines informations sur les attaques en France en 2016 (nombre d'attaques, de blessés et de morts).

Enfin, l'année 2017 semble suivre la tendance des deux dernières années. Depuis le début de l'année, plus de 38 attaques dans le monde ont été revendiquées par Daesh. La dernière attaque en France date du 20 avril 2017 où un policier est abattu sur les Champs-Elysées. La protection des civils et la lutte contre le terrorisme islamiste est aujourd'hui au coeur de tous les débats à l'échelle internationale et les prochaines années seront décisives.

# <span id="page-43-0"></span>**Annexe A**

# **Légendes**

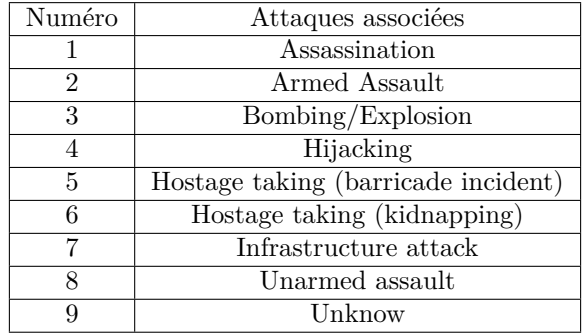

Table A.1 – Les différents types d'attaques

| Numéro          | Légende                   |
|-----------------|---------------------------|
| 1               | <b>Business</b>           |
| $\overline{2}$  | Government                |
| $\overline{3}$  | Police                    |
| $\overline{4}$  | Military                  |
| $\overline{5}$  | Abortion related          |
| $\overline{6}$  | Airports/Aircraft         |
| $\overline{7}$  | Government (diplomatic)   |
| 8               | Educational institution   |
| $\overline{9}$  | Food/Water supply         |
| $\overline{10}$ | Journalists/Medias        |
| $\overline{11}$ | Maritime                  |
| $\overline{12}$ | NGO                       |
| $\overline{13}$ | Other                     |
| $\overline{14}$ | Private ctizens/Property  |
| $\overline{15}$ | Religious                 |
| $\overline{16}$ | Telecommunication         |
| $\overline{17}$ | Terrorists                |
| 18              | Tourists                  |
| $\overline{19}$ | Transportation            |
| $\overline{20}$ | Unkown                    |
| 21              | Utilities                 |
| $\overline{22}$ | Violent political parties |

Table A.2 – Les différents domaines visés par les attaques

### <span id="page-44-0"></span>**Annexe B**

## **Codes R**

```
1 #### CHAPITRE 2 : ETUDE DE LA BASE DE DONNEES GTD ####
\overline{2}3 ### Les differentes bases de donnees que l'on a construites \###
 4
5 \# GTD mondiale \#6 X=read . csv ( " ~/EURIA␣M1/BE/GTD/GTD_g l o b a l . c s v " , sep=" ; " , he ade r=TRUE, dec=" , " )
 7
8 # Selection des variables utiles a notre etude
9 GTD=subset (X, select = c (iyear, imounth, iday, country, region, provstate, city,
10 crit1, success, attacktype1, targettype1, gname, weaptype1,
11 weapsubtype1, nkill, nwound, property, propextent, propvalue,
12 related )13
14 \# Remplacement des valeurs manquantes pour les couts materiels par des 0
15 GTD$ property for <math>\mathbf{a}(GTD$ property) = 0</math>16
17 \# GTD pour le France \#18
19 \# Avec attaques correlees :
20 GIDFR = GID[GID\$country = =69,21 GTDFR=GTDFR[GTDFR$provstate !="Corsica",]
22 GTDcorse=GTDFR[GTDFR$provstate="Corsica<sup>"</sup>,
23 GTDparis=GTDFR[GTDFR$provstate=="Ile-de-France",]
24
25 ### Analyse des variables ###
26
27 \text{ mois=pie} (table (factor ((GTD$imonth), levels = 1:12)), col=gray(\text{seq}(0, 1, \text{length} = 12)),
28 lab e ls=c ( " Janv " , " Fev " , "Mars " , " A v ril " , "Mai " , " Juin " , " J u i l " , " Aout " , " Sept " ,
29 ' Oct', 'Nov', "Dec")
30 jour=barplot (table (factor ((GTD$iday), levels = 1:31)))
31
32 x=table (factor ((GTD$ crit1), levels = 0:1))
33 piepercent<- round(100 *x/sum(x), 1)
34 pie (x, labels=piepercent, col=gray(seq(0.1, 0.9, length=2)))35 pi e ( tab le ( facto r ( (GTD$ s u c c e s s ) , l ev e l s = 0: 1 ) ) , co l=gray( seq ( 0 . 1 , 0 . 9 , length =2)))
36 pi e ( tab le ( facto r ( (GTD$a t t a c k t y p e 1 ) , l ev e l s = 1: 9 ) ) , co l=gray( seq ( 0 . 6 , 1 , length =9)))
37 barplot (table (factor ((GTD\text{Stargtype1}), levels = 1:22)), cex. names = 1)
38 barplot ( tab le ( facto r ( (GTD$a t t a c k t y p e 1 ) , l ev e l s = 1: 9 ) ) , cex .names = 1 )
39 hist (GTD\text{\$nkill}, \text{breaks} = 50, \text{xlim} = \text{c}(0, 500))
40 x=table (GTD$property)
41 pie (x, col = \text{gray}( \text{seq}(0.6, 1, \text{length}=3)) )42 x=table(GTD$ property)43 pie (x, col = \text{gray}( \text{seq}( 0.65, 1, \text{length}=3)) )\frac{44}{45}### Quelques statistiques elementaires ###46
47 # Nombre d'attaques dans le monde entre 1994 et 2015
48 nb_a t t=tab le ( facto r (GTD$i y e a r , l ev e l s = 1 9 9 4: 2 0 1 5 ) )
49 p lot ( 1 9 9 4: 2 0 1 5 , nb_a t t , type=' l ' )
50
51 barplot ( nb_a t t , cex .names=0.9)
52
53 # Nombre d'attaques en France entre 1994 et 2015
54 nb_att=table(factor(GTDsanscorse_sansdoublons$iyear,levels=1994:2015))
55 plot (1994:2015, nb_att, type='1')
56
57 barplot (nb\_att, cex. names=0.9)
```

```
59 # Nombre d'attaques par zone geographique
 60 nb_att_region=table(factor(GTD$region,levels=1:12))
 61 names(\overline{nb}\_att\_region))[1] = "North \Deltamerica"
 62 names(n\bar{b}\_at\_\text{region})[2] = "Central<sub>u</sub>America"</sub>
 63 names(nb\_att\_region)[3] = "South \Delta America"
 64 names(nb\_att\_region)[4] = "East<sub>\cup</sub>Asia"
 65 names( nb_a t t_r e gi o n )[ 5] = " S o u t h e a s t ␣ Asia "
 66 name(\n h_{\text{att} \text{region}})[6] = "South<sub>\sqcup</sub> Asia"67 names(nb<sup>l</sup>atregion)|7<sup>j</sup>=<sup>"</sup>Central<sub>u</sub>Asia<sup>"</sup>
 68 name(\overrightarrow{nb\_att\_region})[\overrightarrow{8}] = "Weastern<sub>u</sub>Europe"69 names(nb_att_region)[9]= "Eastern Europe"
     names(nb_att_region)[10]= "Middle<sub>□</sub>East/North<sub>□</sub>Africa"
 71 names( nb_a t t_r e gi o n )[ 1 1]= " Sub−Saharan "
 72 names(nb_{at} t_{reg} )[12] = "Australasia/Oceania"<br>
73 harplot(nb_{at} t_{reg} ) region cey names = 0.55barplot(nb_att_region, cex.name = 0.55)74
 75
 76 #Nombre de victimes depuis 1994
 77 nb_m ortstot= sum(GTD$ n kill)78 nb mortstot
 79
 80 # Nombre de morts par annee
 81 nb morts=NULL
 82 for (i in 1:22){<br>83 h morts [i]=su
       83 nb_morts [ i ]=sum(GTD$ n k i l l [ which(GTD$ i y e a r==i + 1 9 9 3 )] )
 84 }
 85 names( nb_morts)=paste ( 1 9 9 4: 2 0 1 5 )
 86 nb_morts
 87 h ist ( nb_morts , b r e a k s =100)
 88
     # Nombre de blesses par annee
 90 \text{nb\_b} lesses=NULL<br>91 for (i in 1:22)
      for (i in 1:22) {
 92 nb_blesses [i]=sum(GTD$nwound [which(GTD$iyear==i+1993)])
 \begin{matrix} 93 \\ 94 \end{matrix}names(nb \text{ b} \text{ }b esses)=paste(1994:2015)95
 96 ## GRAPHIQUES ##
 97
 98 # Diagramme en barre succes/echec d'une attaque
 99
100 library (plyr) #package qui contient la fonction count
101 total <− table (GTD$ iyear) #compte le nombre d'attaques par an
102 success <− count (GTD, "iyear", "success") #compte le nombre de succes par an
103
104 # On trace le diagramme<br>105 barnlot(total, col='red')
      barplot ( total , col='red ', xlab=" annees", ylab=" nombre<sub>□</sub>d ' attaques",
106 main="\text{Nombre}_{\cup}de\text{uscces}_{\cup}ou\text{ud}''echecs\text{de}\text{de}\text{de}\text{1994}\text{da}\text{2015}")
107 barplot (success $freq, add=TRUE, col='navy')
108 legend("topleft", legend=c("Succes", "Echec"),
109 col=c("navy", "red"), fill=c("navy", "red"), cex=1, bty="n" )110
111
112 # Evolution du nombre de morts/blesses/attaques dans le monde
113 total \leftarrow count (GTD, "iyear")
114 blesses \leftarrow count (GTD, "iyear", "nwound")
115 morts < count (GTD, "iyear", "nkill")
116
117 #On trace le graphique<br>
118 plot(hlesses col='blue\phi plot ( blesses , \text{col} =' blue ', type='1', ylim=\text{c}(0, 45000), xlab=" annees",
119 main="Evolution des attaques de rroristes de de de leurs de de de que que que que s de que de que es que que en es que que el que de que en es que que el que de que de que que que el que que que que que que que de q
120 lines (morts, col='red')<br>121 lines (total)
      lines (total)
122 legend("topleft", legend=c("Nombre<sub>□</sub>d'attaques", "Nombre<sub>□</sub>de<sub>□</sub>morts","Nombre<sub>□</sub>de<sub>□</sub>blesses"),
123 col=c ("black", "red","blue"), lty=1, cex=0.8, bty="n")
124
125
126 \# Statistiques elementaires pour la France \#127
128 # Blessees et morts en France dus au terrorisme
129 nb_mortsFR=NULL
130 for (i in 1:22) {
131 nb_mortsFR [ i ]=sum(GTDFR$ n k i l l [ which(GTDFR$ i y e a r==i + 1 9 9 3 )] )
132 }
133 names( nb_mortsFR)=paste ( 1 9 9 4: 2 0 1 5 )
```
58

```
\frac{134}{135}nb blessesFR=NULL
136 for (i in 1:22) {
137 \text{nb\_blessesFR} [i]=sum(GTDFR$nwound [which (GTDFR$ i y e a r==i + 1993)])
138 }
139 names(nb_blessesFR)=paste(1994:2015)
140
141 \# Nombre d'attaques terroristes
142 nb_att_FR_annee=table(factor(GTDFR$iyear, levels=1994:2015))
143 \# Sans Corse et doublons
144 nb attFR_sansdoublons=table (factor (GTDsanscorse_sansdoublons$iyear, levels = 1994:2015))
145
146 # Evolution du nombre d'attaques , de morts et de blesses en France de 1994 a 2015
147 plot (1994:2015, nb_blessesFR, type='1', col='red')
148 lines (1994:2015, nb_mortsFR, col='blue
149 l in e s ( 1 9 9 4: 2 0 1 5 , nb_a t t_FR_annee , co l=' bl a c k ' )
150
151 # Histrogramme des succes/echecs des attaques terroristes en France
152 t o t a l <− tab le (GTDFR$ i y e a r )
153 success <− count (GTDFR, "iyear", "success")
154 barplot (total, col='red', xlab="annees", ylab="nombre<sub>□</sub>d'attaques",
155 main="\text{Nombre}_{\text{u}}de\text{g}ucces\text{u}ou\text{d}' echecs\text{u}de\text{u}1994\text{u}a\text{u}2015")
156 barplot (success $freq, add=TRUE, col='navy')<br>157 legend ("topright", legend=c("Succes", "Ec
157 legend("topright", legend=c("Succes", "Echec"),
158 col=c("navy", "red"), fill=c("navy", "red"), cex=1, bty="n")159
160 \# Etude du type d'armes utilisees \#161
162 \# Importation et traitement de la base de donnees
163 GTDFR=GTDFR[GTDFR$provstate !="Corsica",]
164
165 \# Calcul de la frequence de chaque type d'arme
166 weapon=table (factor (GIDFR$ weaptype1))<br>167 freqweap= weapon * 100 /sum (weapon)
     167 f reqwe ap= weapon∗100/sum( weapon )
168 weaponsub=table (factor (France$weapsubtype1)) # detail sur arme
169
170 \# Trace de la carte des attaques terroristes mondiales de 1993 a 2015 \#171
172 # Importation des packages necessaires<br>173 library (leaflet)
     library (leaflet)
174 library (dplyr)
175
176 # Importation des donnees
177 GTD1=GTD[GTD$iyear >=1994,]
178 GTD1= subset (GTD1, select=c<sup>'</sup> ivear", "city", "country txt", "latitude","longitude"))
179
180 # On remplace les cellules non renseignes par desNA
181 GTD1[GTD1==" " ] <− NA
182 GTD1 = na . omit (GTD1)
183
184
185 # Chargement du fond de carte<br>186 myman \leq186 mymap <−
187 leaflet () %
188 addTiles ('http://{s} .basemaps .cartocdn .com/dark_all/{z}/{x}/{y} .png',<br>189 attribution='Map .tiles .by \leq a .href="http://stamen.com">Stamen
                   189 a t t r i b u t i o n='Map␣ t i l e s ␣by␣<a␣ h r e f =" h t tp : //stamen . com">Stamen␣ Design</a>,
190 \langle a_\text{u} \cdot \text{href} = \text{http://creativecommons.org/licenses/by/3.0/">"}/\text{ir} = \langle a_\text{u} \cdot \text{href} = \text{http://creativecommons.org/licenses/by/3.0/3.0"} \rangle191 Map␣ data ␣&copy ; ␣<a␣ h r e f =" h t tp : //www. open s t ree tmap . o r g/c o p y ri g h t ">OpenStreetMap</a>' ) %>%
192 setView (15, 40, \text{zoom}=2)193
194 # On place les attaques
195 mymap \%% add Circles (data=GTD1, lat= \sim latitude, radius =1, lng = \sim longitude,
196 color="#8B1A1A", stroke = TRUE, fillOpacity = 0.\overline{6})
197
198
199 \## Trace de la carte de la repartition des attaques par zone geographique \###
200
201 # Importation des packages necessaires<br>202 library ('rgdal')
     \overline{\mathbf{library}}('redal')203 library ('plotrix')
204 library ('classInt') s
205
206 # Lecture des fichiers relatifs au fond de carte
207 pays <− readOGR( dsn="C:\\ Users \\Manon<sub>□</sub>Martinez \\Documents \\EURIA<sub>□</sub>M1\\BE\\ cartes ",
208 l a y e r=" ne_110m_admin_0_c o u n t r i e s " )
209 g r ill e < readOGR(dsn="C:\\Users\\Manon<sub>□</sub>Martinez\\Documents\\EURIA<sub>□</sub>M1\\BE\\ cartes ",
```

```
210 layer="ne_110m_graticules_10")<br>211 boite \leftarrow readOGR(dsn="C:\\Users\\Manon<sub>1</sub>Martinez
    boite <- readOGR(dsn="C:\\Users\\Manon<sub>□</sub>Martinez\\Documents\\EURIA<sub>□</sub>M1\\BE\\cartes ",
212 <br>
layer="ne_110m_wgs84_bounding_box")
213
214 # Projection en Winkel Tripel
215 pays < spTransform (pays, CRS("+proj=wintri"))
216 boite \leftarrow spTransform (boite, CRS("+proj=wintri"))
217 grille <- spTransform (grille, CRS("+proj=wintri"))
218
219 # Trace du fond de carte
220 pdf ('monde.pdf', width=10, height=6)
221 par (mar=c ( 0 , 0 , 0 , 0 ) )
222223 plot (boite, col="white", border="grey90", lwd=1)
224 p lot ( pays , co l="#E6E6E6 " , b o rde r="#AAAAAA" , lwd=1, add=TRUE)
225 p lot ( g r i l l e , co l="#CCCCCC33" , lwd=1, add=TRUE)
226
227 dev . off ()
228
229 # Lecture des donnees et jointure avec les pays
230 att_reg < read.csv(" ~ /EURIA<sub>□</sub>M1/BE/attaques_regions.csv", sep=";")
231 pays \leq pays \leq merge(pays, att_reg, by.x=" subregion", by.y=" region")
232 \# Conversion du nombre d'attaque en valeur numerique
233 pays$att reg < as.numeric( levels (pays$attaque)) [pays$attaque]
234
235 \# Creation de l'echelle de couleurs
236 col <− findColours(classIntervals(pays$attaque, 100, style="pretty"),
237 smoothColors ( "#FBFDD3" , 2 , "#F6FB4E " , 2 , "#f f 5 9 0 0 " , 2 , "#F30000 " ) )
238
239 \# Code couleur (gris) pour les données manquantes240 col \left[ is . na\left( pays\$ at \tanctan \left[ i \right] \right] \leftarrow "#DDDDDD"
241
242 # Legende243 leg <− findColours(classIntervals(round(pays$attaque,3),5, style="pretty"),
244 \qquad \qquad \quad \  \texttt{smoothColors}\left(\right. \left\| \text{\#BFDD3}^\ast \right. , 2 \,, \left\| \text{\#f6FB4E}^\ast \right. , 2 \,, \left\| \text{\#ff5900}^\ast \right. , 2 \,, \left\| \text{\#f5900}^\ast \right. , 2 \,, \left\| \text{\#f5900}^\ast \right. , 2 \,, \left\| \text{\#f5900}^\ast \right. , 2 \,, \left\| \text{\#f5900}^\ast \right. , 2 \,, \left\| \text{\#f5900}^\ast \right. , 2 \,, \left\|245 under=" moins ␣ de " , o ve r=" pl u s ␣ de " , between="−" , c u t l a b e l s=FALSE)
246
247 # Trace de la carte du nombre d'attaques par region
248 cairo_pdf('attaquesregions.pdf',width=20,height=10)
249 par (mar=c ( 0 , 0 , 0 , 0 ) , family=" Myriad ␣Pro " ,ps=8)
250
251 plot (boite, col="white", border="grey90", lwd=1)
252 p lot ( pays , co l=col , b o rde r=col , lwd =.8 , add=TRUE)
253 p lot ( g r i l l e , co l=" #00000009 " , lwd=1, add=TRUE)
254
255 legend(-17000000,1000000,fill=attr(leg, "palette").
256 legend=gsub("\\.",",", \mathbf{n} \cdot \mathbf{m} = \left( \frac{\mathbf{n} \cdot \mathbf{m}}{\mathbf{n} \cdot \mathbf{n}} \right)),
257 title = "Nombre\text{td}' attaques\text{td} terroristes\text{td}e\text{td}994\text{td}a\text{td}2015\text{td}: ")
258 dev . off ()
259
260
261 #### CHAPITRE 3 : LES DIFFERENTS INDICES ####
262263 \# Densite de population par pays \#264
265 # Importation et mise en forme de la base de donnees contenant les densites de population par pays
266 pays=read . csv (" ~ /EURIA<sub>L</sub>M1/BE/ densite_pays . csv", sep=";", dec=',')
267 pays=subset(pays, select=c(Country_Name, Country_Nb, X2015))
268 pays=pays[−which(pays$X2015=""),
269 pays$X2015=as . numeric( pays$X2015 )
270
271 # Calcul de la note attribuee a chaque pays a l'aide d'une echelle logarithmique
272 A=pays$Country_Name
273 rang= order(pays $X2015, decreasing=TRUE)274 classement= pays$Country_Name[rang]
275 min=min( pays$X2015 )
276 max=max( pays$X2015 )
277 root = 10278 range=(max−min)
279 echelle=range (1/root)280 r=e c h e l l e
281 y=1:10282 x=c(0, r^y)283 y=seq(0, 10, by=1)284 X1=c (0, log (x[−1]))
285 f i t=lm( y~X1)
```

```
286 b=fit $coefficients [1]
287 a= f i t $ c o e f f i c i en t s [ 2 ]
288 n o te_d e n s i t e=a∗log ( pays$X2015)+b
289 A=cbind (A, note_densite)
290 colnames (A)=c ( ' pays ' , 2 0 1 5 )
291
292 \# Densite de population pour les villes francaises \#293
294 # Importation de la base de donnees contenant les densite de population des villes francaises
295 X= read . csv2 ( "G: /BE/ v i l l e s −FR. c s v " )
296
297 # Classement des villes par densite de population
298 rang= order(X$Densite...au.km2., decreasing=TRUE)299 rang
300 classement= X$ Ville [rang]
301 classement
302
303 # Creation de l'echelle logarithmique
304 min=min(X$ D e n si t e . . au . km2 . )
305 max=max(X$ D e n si t e . . au . km2 . )
306 root=10307 range=(max−min)
308 echelle=range<sup>\hat{}(1/\text{root})</sup>
309
310 \# Conversion en note /10311 r=e c h e l l e
312 y=1:10313 x=c(0, r^y)314 y=seq(0, 10, by=1)315 p lot ( log ( x ) , y , type=' l ' )
316 X1=c (0, log (x[−1]))
317 f i t=lm( y~X1)
318 b=fit $coefficients [1]
319 a= f i t $ c o e f f i c i en t s [ 2 ]
320 n o te_d e n s i t e=a∗log (X$ D e n si t e . . au . km2.)+ b
321 note_densite
322 rg = \text{sort}(\text{note\_density}, \text{decreasing}323
324
325 # Creation d'un fichier csv contenant les notes pour chaque ville
326 write.csv (data.frame(classement, rg), file="classement.csv")
327
328
329 \# Trace de la carte densite de population \#330
331 \# Importation des packages necessaires
332 l ib ra ry ( ' r g d al ' )
333 library ('plotrix')
334 library (\langle class Int\rangle)
335
336 # Lecture des fichiers relatifs au fond de carte
337 pays <− readOGR(dsn="C:\\Users\\Manon<sub>□</sub>Martinez\\Documents\\EURIA<sub>□</sub>M1\\BE\\cartes",
                            laver="ne' ne 110m admin \overline{0} countries")
339 g r ill e < readOGR(dsn="C:\\ Users\\Manon<sub>□</sub>Martinez\\Documents\\EURIA<sub>□</sub>M1\\BE\\ cartes ",
340 layer="ne_110m_graticules_10")<br>341 boite \leq-readOGR(dsn="C:\\Users\\Manon_Martinez
    \bar{\ } > \ readOGR(dsn="C:\\Users\\Manon<sub>□</sub>Martinez\\Documents\\EURIA<sub>□</sub>M1\\BE\\cartes",
342 l a y e r=" ne_110m_wgs84_bounding_box " )
343
344 # Projection en Winkel Tripel
345 pays < spTransform (pays, CRS("+proj=wintri"))<br>346 hoite < spTransform (hoite CRS("+proj=wintri
     boite < spTransform (boite, CRS("+proj=wintri"))
347 grille < spTransform (grille, CRS("+proj=wintri"))
348
349 # Trace du fond de carte
350 pdf ('monde.pdf', width=10, height=6)
351 par (mar=c ( 0 , 0 , 0 , 0 ) )
352
353 plot(boite, col=" white", border=" grey 90", lwd=1)<br>354 plot(pays, col="#E6E6E6", border="#AAAAAA", lwd=1
                                        \overrightarrow{b} order="#AAAAAA", lwd=1, \overrightarrow{add}=TRUE)
355 plot ( g rille, \text{col} = \text{HCCCCCCS3}^*, |\text{wd}=1, \text{add}=\text{TRUE})
356
357 dev . off ()
358
359 \# Lecture des donnees et jointure avec les pays
360 density_pays <− read . csv ( " ~/EURIA␣M1/BE/ d e n s i t e_pays . c s v " , he ade r=TRUE, sep=" ; " )
361 density <− data . frame( pays=density_pays$Country_Name, code=density_pays$Code , X2015=density_pays$X2015 )
```

```
362 pays <− pays <− merge( pays , density , by. x=" i s o_a3 " , by. y=" code " )
363 # Conversion de la densite 2015 en valeur numerique
364 pays$density <− as . numeric( l ev e l s ( pays$X2015 ) ) [ pays$X2015 ]
365
366 \neq C reation de l'echelle de couleurs
367 col <− find Colours (class Intervals (pays $X2015, 1000, style="pretty"),
368 SMOOTHCOLORY \mathbf{F} \text{H} \cdot \mathbf{F} \cdot \mathbf{F369
370 # Code couleur (gris) pour les donnees manquantes 371 col[is.na(pays$X2015)] \leq "#DDDDDD"
      \left[\begin{array}{cc} \text{col} & \text{if } \text{is} \text{ .} \text{na} & \text{pays} \ \text{SX2015} & \text{if } \text{&} \text{—} \end{array} \right] \left[\begin{array}{cc} \text{=} & \text{``#DDDDD''} \ \text{&} & \text{+pump} \end{array} \right]372
373 # Legende
374 leg \leq find Colours (class Intervals (round (pays $X2015, 3), 6, style="pretty"),
375 smoothColors ("#F6FB4E", 2, "#ff5900", 2, "#f30000"),
376 under="moins<sub>□</sub>de", over="plus<sub>□</sub>de", between="-", cutlabels=FALSE)
377
378 # Trace de la carte densite de population en 2015
379 cairo_pdf('density2015.pdf',width=20,height=10)
380 par (mar=c ( 0 , 0 , 0 , 0 ) , family=" Myriad ␣Pro " ,ps=8)
\frac{381}{382}plot(boite, col="white", border="grey90",lwd=1)
383 p lot ( pays , co l=col , b o rde r=" whi te " , lwd =.8 , add=TRUE)
384 p lot ( g r i l l e , co l=" #00000009 " , lwd=1, add=TRUE)
385
386 legend( −15000000,1000000, fill=attr( leg, "palette"),<br>387 legend=gsub (" \ \ " , " , " , names( attr( leg, "tab)
                  \textbf{legend=}\textbf{gsub}(\texttt{ " }\backslash\backslash\texttt{ . }",\texttt{ " },\texttt{ names}(\textbf{attr}(\texttt{leg },\texttt{ "table }"))))388 title = "Densite<sub>u</sub>de<sub>u</sub> population<sub>u</sub>en<sub>u</sub>2015<sub>u</sub>:", cex=1.5)
389 dev . off ()
390
391
392 \# Calcul du GTI \#393
394 # On se restreint a la periode 1993 -> 2015
395 GTD=X1 [ X1$i y e a r >1993 ,]
396
\frac{397}{398}# La fonction GTI aux renvoie la moyenne ponderee necessaire au calcul du GTI
399 #pour une annee donnee et pour un pays donne
400 GTI_aux=function (pays, an) {<br>401 \#pays ; numero du pays e
          #pays : numero du pays etudie
402 \#an : annee de calcul du GTI<br>403 nb att=sum(GTD$country[GTD$i)
          nb att=sum(GTD$country [GTD$ iyear==an]==pays)
404 nb_b l e s s e s=sum(GTD$nwound [GTD$c oun t ry [GTD$ i y e a r==an]==pays ] )
405 minor=sum(GTD$propextent [GTD$country [GTD$iyear=an]==pays]==3)<br>406 major=sum(GTD$propextent [GTD$country [GTD$iyear=an]==pays]==2)
          \text{major}=\text{sum}(\text{GTD\$ property}) \text{error} \text{GTD\$ country} \text{GTD\$ is } \text{view} \text{error}=\text{any} \text{key} \text{key} \text{key} \text{key} \text{key} \text{key} \text{key} \text{key} \text{key} \text{key} \text{key} \text{key} \text{key} \text{key} \text{key} \text{key} \text{key} \text{key} \text{key} 
407 c a t a s t r o p h i c=sum(GTD$p r o p e x t e n t [GTD$c oun t ry [GTD$ i y e a r==an]==pays]==1)
408 c ou t =(3∗ c a t a s t r o p h i c+2∗ma jor+1∗minor )/6
          GTI=(1*nb_att+3*nb_morts+0.5*nb_blesses+count)/5.5410 return (GTI)
411 }
412
413 # La fonction GTI renvoie le score GTI prenant en compte les annees precedentes 414 #nour une annee donnee et pour un pays donne
      #pour une annee donnee et pour un pays donne
415 GTI=function ( pays , an ) {
416 \#pays : numero du pays et udie<br>417 \#an : annee de calcul du GT
          #an : annee de calcul du GT
418 GTI=16∗GTI_aux ( pays , an)+8∗GTI_aux ( pays , an−1)+4∗GTI_aux ( pays , an−2)
419 +2∗GTI_aux ( pays , an−3)+GTI_aux ( pays , an−4)
420 return (GTI/3 1 )
421 }
422423 #vecteur qui contient les numeros de tous les pays
424 pays=as . numeric(names( tab le (GTD$c oun t ry ) ) )
425
426 # Fonction elaborant l'echelle logarithmique pour convertir le score en note
427 echelle=function (an) {
428 #an : annee de calcul du GT
429 gt i = NULL<br>430 for (i in
          \overrightarrow{for} (i in 1: length (pays)) {
431 gti [i] = GTI(pays[i], an)432 }
433 min=min( g t i )
434 max=max( g t i )
435 root=20436 range=(max−min)
437 return ( range ^(1/r o o t ) ) }
```

```
439
440 # La fonction GTI final renvoie la note de l'indice GTI pour un pays et une annee donnes
441 \quad \text{GTI\_final} = \text{function} (\text{pays}, \text{an})442 #pays : numero du pays etudie
443 #an : annee de calcul du GTI
444 r=e chelle (an)445 \text{ } v=1:20446 x=c(0, r^y)<br>447 y=seq(0, 10)y=seq(0,10,by=0.5)
448 X=c ( 0 , log ( x [ −1] ) )
449 fit=lm(y~X)<br>450 b=fit $coeff
        b = fit$ coefficients [1]
451 a= f i t $ c o e f f i c i en t s [ 2 ]
452 g t i=a∗log (GTI( pays , an ))+b
453 return ( gti ) }
454
455
456 # Calcul de la matrice contenant les notes pour chaque pays et pour chaque annee
457 Matrice=matrix(\mathbf{rep}(0, 22 \ast \mathbf{length}(\text{ pays})), \mathbf{arow}=\mathbf{length}(\text{ pays}))<br>458 for (i, in, 1:\mathbf{length}(\text{ pays}))for(i \text{ in } 1: length(npays))459 for (j in 1:22){
460 Matrice [i, j]=GTL_final (pays [i],1993+j) #en ligne: pays colonne: annee
461 }
462 }
463 co l .names( M a t rice )=1994:2015
464 row .names( M a t rice )=pays
465 Matrice
466
467
468 \# Trace de la carte de l'indice GTI en 2015 \#469
470 \# Importation des packages necessaires 471 library ('rgdal')
471 l ib ra ry ( ' r g d al ' )
472 library ('plotrix')
473 l ib ra ry ( ' c l a s s I n t ' )
474
475 # Lecture des fichiers necessaires au fond de carte
476 pays \left\{ \dsm = "C:\\ \Users\\ \Mann_D\, \T \to \C. \text{Decuments} \EURLA \_ \M1\\ BE\\ \cartes " ,\n477\frac{1}{2} \text{ layer} = \frac{\text{mean} - 110 \text{ m} - \text{admin}}{1000 \text{ m} - \text{admin}}478 g r i l l e <− readOGR ( dsn="C: \ \ U se r s \\Manon␣Ma r tinez \\Documents \\EURIA␣M1\\BE\\ c a r t e s " ,
479 l a y e r=" ne_110m_g r a t i c u l e s_10 " )
480 boite < readOGR(dsn="C:\\Users\\Manon<sub>□</sub>Martinez\\Documents\\EURIA<sub>□</sub>M1\\BE\\cartes",
481 l a y e r=" ne_110m_wgs84_bounding_box " )
482
483 \# Projection en Winkel Tripel
484 pays < spTransform (pays, CRS("+proj=wintri"))<br>485 boite < spTransform (boite, CRS("+proj=wintri
      boite < spTransform (boite, CRS("+proj=wintri"))
486 grille < spTransform (grille, CRS("+proj=wintri"))
487
488 # Trace du fond de carte
489 pdf ('monde. pdf', width=10, height=6)<br>490 par(mar-c(0, 0, 0, 0))
    \mathbf{par} (\text{mar}=(0.0.0.0))491
492 plot(boite, col="white", border="grey90",lwd=1)<br>493 plot(pays, col="#E6E6E6", border="#AAAAAA",lwd=1
                                          border="#AAAAAA", lwd=1, add=TRUE)
494 p lot ( g r i l l e , co l="#CCCCCC33" , lwd=1, add=TRUE)
495
496 dev . off ()
497
498 # Lecture des donnees et jointure avec les pays
499 r e s u l t a t g t i <− read . csv ( " ~/EURIA␣M1/BE/ r e s u l t a t g t i . c s v " , sep=" ; " )
500 gti < data frame(pays=resultatgti$pays, code=resultatgti$code, X2015=resultatgti$X2015)<br>501 pays < pays < merge(pays, gti, by, x='iso a3', by, y='code')
     501 pays <− pays <− merge( pays , g ti , by. x=" i s o_a3 " , by. y=" code " )
502 \# Conversion du GTI 2015 en valeur numerique
503 pays$ g t i <− as . numeric( l ev e l s ( pays$X2015 ) ) [ pays$X2015 ]
504
505 \# Creation de l'echelle de couleurs<br>506 \text{ col} \leq find Colours (class Intervals (p
     \text{col} <− find Colours (class Intervals (pays $X2015, 100, style="pretty"),
507 smoothColors ("\#BFDD3", 2, "\#F6FB4E", 2, "\#ff5900", 2, "\#F30000"))
508
509 \# Code colour (gris) pour les données manquantes510 co l [ i s . na( pays$X2015 ) ] <− "#DDDDDD"
511
512 \# Legende
513 leg <− find Colours (classIntervals (round (pays$X2015,3),8, style="pretty"),
```
438

```
514 smoothColors ("#FBFDD3", 2, "#f6FB4E", 2, "#ff5900", 2, "#f30000")<br>515 smoothColors ("#FBFDD3", 2, "#f6FB4E", 2, "#ff5900", 2, "#f30000")
                             under="moins \td e", over="plus \tdue", bere e", between="-", cut labels=FALSE)
516
517 # Trace de la carte de l'indice GTI en 2015
518 cairo pdf('gti2015.pdf', width=20, height=10)519 par (mar=c ( 0 , 0 , 0 , 0 ) , family=" Myriad ␣Pro " ,ps=8)
520<br>521
     plot(boit, col='white", border='grey 90", lwd=1)522 p lot ( pays , co l=col , b o rde r=" whi te " , lwd =.8 , add=TRUE)
523 p lot ( g r i l l e , co l=" #00000009 " , lwd=1, add=TRUE)
\begin{array}{c} 524 \\ 525 \end{array}525 legend(-15000000,1000000,fill=attr(leg, "palette") 526 legend=gsub("\\,", ",", names(attr(leg, "tab)
526 legend=gsub("\\.", ",", names(attr( leg, "table" ))),
527 title = "\text{GTI}_{\cup}en\cup2015\cup:", cex=1.5)
528 dev . off ()
529
530
531
532 \# \# \# CHAPITRE 4 : LE TERRORISME EN FRANCE \# \# \#533
534 \# Modelisation a l'aide des series temporelles \#535
536 GTDFR \leq subset (GTDFR, select = c (iyear, country txt))
537
538 # Extraction du nombre d'attaques terroristes en France de 1970 a 2015
539 nb_attFR=table(factor(GTDFR$iyear,levels=1970:2015))
540
541 # On complete l'annee 1993 avec une moyenne de l'annee 1992 et l'annee 1994
542 nb at\text{trR} [names(nb at\text{trR})==1993]= floor ((nb at\text{trR} [names(nb at\text{trR})==1992]
543 +nb_attFR [names( nb_attFR )==1994])/2 )
544
545 \# Trace de la serie temporelle
546 p lot ( 1 9 7 0: 2 0 1 5 , nb_attFR , type=' l ' )
547
548 \# 1 er modele : la tendance est un polynome de degre 3 \#549
550 # A justement du modele
551 N=length ( nb_attFR )
552 t = (1:N)553 t2 = (1:N)^2554 t3 = (1:N)^3555 fi t = \text{Im}(\text{nb} \text{attFR} \sim t + t \cdot 2 + t \cdot 3)556 summary(fit)
557 lines (1970:2015, fitted (fit), col='red')
558
559
560 # Analyse des residus
561 r e s=nb_attFR−f i t t ed ( f i t )
562 r e s
563 acf (res)
564
565 # Predictions
566 \quad x0 = \text{data} . frame (\textbf{t} = (N+1), t2 = (N+1)^2, t3 = (N+1)^3)567 predict (fit, x0, interval="confidence")
568 x1=data . frame (t=N+2, t2=(N+2)^2, t3=(N+2)^3)569 predict (fit, x1, interval="confidence")
570 x^2 = \text{data} \cdot \text{frame}(\text{t} = (N+3), t^2 = (N+3)^2, t^3 = (N+3)^3)571 predict (fit, x2, interval="confidence")
572 x3=data . frame( t=N+4, t 2=(N+4)^2 , t 3=(N+4)^3)
573 predict (fit, x3, interval="confidence")
574 x 4=data \cdot frame(\mathbf{t}=\mathbf{N}+5, t\mathbf{2}=(\mathbf{N}+5)^{\frown}2, t\mathbf{3}=(\mathbf{N}+5)^{\frown}3)575 predict (fit, x4, interval="confidence")
576
577 \# Prediction jusqu'a 2030
578 \mathbf{t} = (1:(N+15))579 x=data . frame( t=t , t 2=t ^2 , t 3=t ^3)
580 pred=predict (fit , x, interval = \sqrt[n]{\text{confidence}})
581 plot (1970:2030, pred [,1], type='1', col='red', ylim=c(-10,130))<br>582 lines (1970:2015, nb attFR)
     lines (1970:2015, nb attFR)
583 lines (1970:2030, pred [,2], col='green') #borne inferieure de l'intervalle de confiance
584 lines (1970:2030, pred [,3], col='purple') #borne superieure de l'intervalle de confiance
585
586
587 # A justement du modele sur la periode 1994 \rightarrow 2014588 nb_attFR=tab le ( facto r (GTDFR$i y e a r , l ev e l s = 1 9 7 0: 2 0 1 4 ) )
589 N=length ( nb_attFR )
```

```
590 t = (1:N)591 t = (1:N)^2592 t3 = (1:N)^3593 fi t=Im(nb_1a tFR\sim t+t 2+t 3)
594 summary(fit)
595 p lot ( 1 9 7 0: 2 0 1 4 , nb_attFR , type=' l ' )
596 lines (1970:2014, fitted (fit), col='red')
597
598
599 \#Predictions600 \overline{x}0 = \text{data} \cdot \text{frame}(\text{t}=(N+1), t^2=(N+1)^2, t^3=(N+1)^3)601 predict (fit, x0, interval="confidence")
602 x1=data . frame (t=N+2, t2=(N+2)^2, t3=(N+2)^3)603 predict (fit, x1, interval="confidence")
604 x^2=data . frame (t=N+3, t2=(N+3)^2, t3=(N+3)^3)<br>605 predict (fit x^2 interval="confidence")
     predict (fit , x2, interval="confidence")
606
607
608 # Ajustement du modele sur la periode 1994 \rightarrow 2013
609 nb_attFR=tab le ( facto r (GTDFR$i y e a r , l ev e l s = 1 9 7 0: 2 0 1 3 ) )
610 N=length ( nb_attFR )
611 t = (1:N)612 t = (1:N)^2613 t3 = (1:N)^3614 fit=lm(nb attFR\simt+t2+t3)
615 summary(fit)
616 p lot ( 1 9 7 0: 2 0 1 3 , nb_attFR , type=' l ' )
617 lines (1970:2013, fitted (fit))
618
619 # Predictions
620 x0 = \text{data frame}(t = (N+1), t = (N+1)^2, t = (N+1)^3)621 predict (fit, x_0, interval="confidence")
622 x1=data . frame (t=N+2, t2=(N+2)^2, t3=(N+2)^3)623 predict (fit, x1, interval="confidence")
624 x2=data . frame( t=N+3, t 2=(N+3)^2 , t 3=(N+3)^3)
625 predict (fit, x2, interval="confidence")<br>626 x3-data frame (t-N+4t-2-(N+4)) t-3x3=data . frame(t=N+4, t2=(N+4)^2, t3=(N+4)^3)
627 predict (fit, x3, interval="confidence")
628
629
630
631
632 ## 2eme modele : la tendance est un polynome trigonometrique
633
634 # Determination de la periode
635 l ib ra ry (TSA)
636 a=periodogram (nb_attFR)<br>637 T=1/a$freq [1]
     T=1/a$freq[1]
638
639 # Extraction de la serie temporelle
640 nb_attFR=tab le ( facto r (GTDFR$i y e a r , l ev e l s = 1 9 7 0: 2 0 1 5 ) )
641 n_{\text{b}} nb_attFR [n_{\text{a}}] [names(n_{\text{b}}) attFR) (n_{\text{b}}) [names] f(n_{\text{c}}) [100 r ((49+37)/2)
     N=length<sup>(nb</sup> attFR)
643 t = (1:N)644
645 # Fonctions pour les variables du polynome trigonometrique
646 \ \ \cosh\text{=}function(k)647 return ( cos ( 2∗k∗ pi ∗t/T) ) }
648 sink=function ( k ) {
649 return ( s in ( 2∗k∗ pi ∗t/T) )
650 }
651
652 # Selection de variables<br>653 library (leaps)
    library (leaps)
654 reg \leftarrow regsubsets (nb_attFR\simcosk(1)+cosk(2)+cosk(3)+cosk(4)+cosk(5)
655 +sink(1)+ sink(2)+ sink(3)+ sink(4)+ sink ( 5 ) , data=GTDFR)
656 p lot ( reg , s ca le=" a d j r 2 " )
657
658
659 # La fonction regsubsets selectionne les variables cosh(1) + cosk(2) + cosk(3)660 \# + \cos(4) + \sinh(1) + \sinh(3) + \sinh(4) par maximisation du R2 ajuste
661
662 # Selection de modele par minimisation de l'AIC et stepwise
663 modcomplet=\text{Im}(\text{nb\_attFR~}\cos k(1)+\cos k(2)+\cos k(3)+\cos k(4)+\cos k(5)664 + \sinh(1) + \sinh(2) + \sinh(3) + \sinh(4) + \sinh(5)665 fitAIC=step (modcomplet, nb_attFR\simcosk(1)+cosk(2)+cosk(3)+cosk(4)+cosk(5)
```

```
666 +\sinh(1)+\sinh(2)+\sinh(3)+\sinh(4)+\sinh(5),<br>667 direction=c("both").k=2)
                     \text{direction} = c \left( \text{ " both " } \right), k=2668
669 #Le modele selectionne est le meme que par maximisation du R2 ajuste
670
671 p lot ( 1 9 7 0: 2 0 1 5 , nb_attFR , type=' l ' )
672 lines (1970:2015, fitted (fitAIC), col='red')
673
674 \# Etude des residus
675 resAIC=nb_attFR−f i t t ed ( fi tA IC )
676 a c f ( fi tA IC$ r e s )
677
678 # Prediction jusqu'a 2030
679 t = (1:(N+15))680 \quad x=data . {frame}(\cos k(1) + \cos k(2) + \cos k(3) + \cos(4) + \sin k(1) + \sin k(3) + \sin k(4))681 predAIC=predict(fitAIC,x, interval = "confidence")
682 p lot ( 1 9 7 0: 2 0 3 0 , predAIC [ , 1 ] , type=' l ' , co l=' red ' , ylim=c ( −10 ,130 ) )
683 l in e s ( 1 9 7 0: 2 0 1 5 , nb_attFR )
684 lines (1970:2030, predAIC [,2], col='green') #borne inferieure de l'intervalle de confiance
685 lines (1970:2030, predAIC [,3], col=' purple ') #borne superieure de l'intervalle de confiance
686
687
688 # Ajustement du modele sur la periode 1970 \rightarrow 2014
689 nb_attFR=tab le ( facto r (GTDFR$i y e a r , l ev e l s = 1 9 7 0: 2 0 1 4 ) )
690 nb_attFR [names( nb_attFR)==1993]= f l o o r ( ( nb_attFR [names( nb_attFR )==1992]
691 +nb_attFR [names( nb_attFR )==1994])/2 )
692 N=length ( nb_attFR )
693 t = (1:N)<br>694 cosk=fu
    \cosh(finction(k)695 return ( cos ( 2∗k∗ pi ∗t/T) ) }
696 \sin k = \text{function}(k) {<br>697 \text{return}( \sin(2*k))\text{return} (\sin(2*k*pi*t/T))698 }<br>699 m
     699 modcomplet=lm( nb_attFR~ c o s k (1)+ c o s k (2)+ c o s k (3)+ c o s k (4)+ c o s k ( 5 )
700 +sink(1)+ sink(2)+ sink(3)+ sink(4)+ sink ( 5 ) )
701 fitAIC=step (modcomplet, nb_attFR~cosk(1)+cosk(2)+cosk(3)+cosk(4)+cosk(5)<br>702 final (1)+\sinh(1)+\sinh(2)+\sinh(3)+\sinh(4)+\sinh(5)+\sinh(1)+\sinh(2)+\sinh(3)+\sinh(4)+\sinh(5),
703 direction=c("both"), k=2)704
705 # Predictions
706 \mathbf{t} = (1:(N+3))707 \quad x=data \cdot frame(sin k(1) + sin k(3))708 predAIC=predict (fitAIC, x, interval = "confidence")
709
710 \# A justement du modele pour la periode 1970 a 2015
711 nb_attFR=tab le ( facto r (GTDFR$i y e a r , l ev e l s = 1 9 7 0: 2 0 1 3 ) )
712 nb_attFR [names( nb_attFR)==1993]= f l o o r ( ( nb_attFR [names( nb_attFR )==1992]
                                                       +nb_attFR [\text{names}( \text{nb\_attrFR}) = = 1994]/2)714 N=length ( nb_attFR )
715 t = (1:N)716 \quad \text{cosk} = \textbf{function}(\mathbf{k})717 return ( cos ( 2∗k∗ pi ∗t/T) ) }
     \sin k = \text{function} (k)719 return ( s in ( 2∗k∗ pi ∗t/T) )
720 }<br>721 n
     \modmodcomplet=\text{Im}(\text{nb} \text{ attFR} \sim \text{c} \cdot \text{ok} (1) + \text{c} \cdot \text{ok} (2) + \text{c} \cdot \text{ok} (3) + \text{c} \cdot \text{ok} (4) + \text{c} \cdot \text{ok} (5)722 + \sinh(1) + \sinh(2) + \sinh(3) + \sinh(4) + \sinh(5)723 fit AIC = step (modcomplet, nb_attrR \sim cos k (1) + cos k (2) + cos k (3) + cos k (4) + cos k (5)724 +\sinh(1)+\sinh(2)+\sinh(3)+\sinh(4)+\sinh(5),
725 direction=c ("both"), k=2)
726
727 # Predictions
728 t = (1:(N+3))729 \quad x=data \cdot frame(sin k(1) + sin k(3))730 predAIC=predict (fitAIC, x, interval = "confidence")
731
732
733 #### CHAPITRE 5 : OUVERTURE SUR LE COuT DES VICTIMES DU TERRORISME EN FRANCE ####
734
735 # Nombre de morts
736
737 library (plyr)
738 GTDFR <− X1 [ X1$c oun t ry ==69,]
739 GTDFR < - GTDFR[GTDFR$provstate!="Corsica"
740 GTDFR <− subset (GTDFR, select=c(iyear, nkill))
741 morts <− count (GTDFR, " i y e a r " , " n k i l l " )
```

```
742 plot (morts \text{System}, morts \text{Step}, type='1', ylim=\textbf{c}(0, 160))
743
744 # Nombre de blesses
745 library (plyr)
746 GTDFR <− X[X$c oun t ry ==69,]
747 GTDFR <− GTDFR[GTDFR$p r o v s t a t e !=" C o r si c a " , ]
748 GTDFR <− subset (GTDFR, s e l e c t=c ( i y e a r , nwound ) )
749 blesses <− count (GTDFR, "iyear", "nwound")
750 p lot ( b l e s s e s $i y e a r , b l e s s e s $f r e q , type=' l ' )
751
752 \# Etude des couts
753
754 # On travaille sur des donnees de l'annee 2014
755 GTD=X1 [X1$iyear == 2014,]
756
757 # Calcul du cout moyen des blesses
758
759 nb_b l e s s e s 2 0 1 4=sum( c e i l in g (GTD$nwound ) )
760 cout_blesses=918 # Cout en millions
761 c ou t_b l e s s e s_moyen=c ou t_b l e s s e s /nb_b l e s s e s 2 0 1 4
762
763 # Calcul du cout moyen des morts
764
765 nb_morts2014=sum( c e i l in g (GTD$ n k i l l ) )
766 cout_morts=51275 # Cout en millions
767 c ou t_morts_moyen=c ou t_morts/nb_morts2014
```
# **Bibliographie**

- [1] Aon. Aon risk map. http ://www.aon.com/2016politicalriskmap/.
- [2] Rand Corporation. Estimating terrorism risk, 2005. http ://www.rand.org/.
- [3] Institute for Economics and Peace. Global terrorism index 2015, 2009. http ://visionofhumanity.org/app/uploads/2017/04/2015-Global-Terrorism-Index-Report.pdf.
- [4] Air Worldwide Jonny Green. How to assess terrorism risk quantitatively and qualitatively. http ://www.air-worldwide.com/Blog/How-to-Assess-Terrorism-Risk-Quantitativelyand-Qualitatively.
- [5] Grégoire Normand La Tribune, 2016. http ://www.latribune.fr/economie/international/lecout-du-terrorisme-en-baisse-une-premiere-depuis-2010-616971.html.
- [6] Marie Piquemal Liberation, 2016. http ://www.liberation.fr/france/2016/02/14/attentatscomment-donner-un-prix-a-une-vie-perdue.
- [7] Mapelcroft. Risks calculators and dashboards, 2011. https ://maplecroft.com/.
- [8] V. Monbet. Modélisation de séries temporelles, 2012. https ://perso.univ-rennes1.frf.
- [9] Le monde Gary Dagorn. http ://www.lemonde.fr/les-decodeurs/article/2015/11/20.
- [10] START. Global terrorism database. https ://www.start.umd.edu/gtd/.
- [11] Sylvain Rubenthaler Université Nice Sophia Antipolis. Séries chronologiques (avec r) (cours et exercices) m1, 2016. http ://math.unice.fr/ rubentha/enseignement/poly-cours-series-tempm1-im.pdf.
- [12] Vincent Zoonekynd. Séries temporelles. http ://zoonek2.free.fr/.